# ЭЛЕКТРОТЕХНИКА. ЭНЕРГЕТИКА

### **УДК 621.313 К. В. ХАЦЕВСКИЙ А. Д. УМУРЗАКОВА Ю. Н. ДЕМЕНТЬЕВ**

**Омский государственный технический университет, г. Омск Томский политехнический университет, г. Томск**

# **АЛГОРИТМ И СПОСОБ КОСВЕННОГО КОНТРОЛЯ ЭЛЕКТРОМАГНИТНОГО МОМЕНТА И УГЛОВОЙ СКОРОСТИ АСИНХРОННОГО ДВИГАТЕЛЯ**

**Представлен алгоритм и способ контроля выходных координат трехфазного асинхронного электродвигателя. В функциональных схемах, реализующих предложенный алгоритм, при измерении выходных координат контролируется изменение температуры обмотки статора и частота питающего напряжения. Разработанные алгоритм и способ обладают повышенной точностью и отличаются от известных простотой реализации схемных решений.**

**Ключевые слова: асинхронный электродвигатель, угловая частота вращения, электромагнитный момент, косвенное измерение.**

При исследовании управляемых систем в автоматизированных электроприводах различных технологических механизмов и комплексов общепромышленного назначения актуальна проблема контроля выходных координат. Одной из основных причин необходимости контроля этих величин является задача измерения механической мощности, передаваемой с вращающегося вала электродвигателя. Для определения мощности измерение электромагнитного момента и угловой частоты вращения вала машины и является актуальной технической задачей.

Контроль электромагнитного момента и угловой скорости асинхронного двигателя (АД) возможно осуществлять по известным паспортным данным

двигателя и легко измеряемым величинам — фазным токам  $(i_{a^{'}}\ i_{b})$  и напряжениям  $(u_{a^{'}}\ u_{b})$ . Математическая модель АД с устройством косвенного контроля (УКК) электромагнитного момента и угловой скорости может быть описана следующей системой уравнений [1]

$$
\begin{bmatrix}\nM(t) = \sqrt{3} \cdot p_{\text{II}} \begin{bmatrix}\ni_a(t) \cdot \int_0^{1/f} [u_b(t) - R_{\text{S}} \cdot i_b(t)] dt - \\
\cdot \int_0^{1/f} [u_a(t) - R_{\text{S}} \cdot i_a(t)] dt\n\end{bmatrix}, \quad (1) \\
\omega(t) = \omega_{\text{II}}(t) \cdot \left[1 + \Delta \omega_{\text{IHT}}(t) + \Delta \omega_{\text{IIAD}}(t)\right]\n\end{bmatrix}
$$

$$
\text{rAe} \qquad \omega_{\text{H}}(t) = \frac{\sqrt{3} \cdot [u_a(t) - (z + R'_{ra}) \cdot i_a(t)]}{\int_{0}^{t} [z \cdot [i_a(t) + 2 \cdot i_b(t)] - [u_a(t) + \cdots + u_a(t)]} \quad \rightarrow \quad \text{asmagnetic}
$$

$$
+2 \cdot u_{b}(t)]dt - L_{\beta} \cdot [i_{a}(t) + i_{b}(t)]
$$

мгновенное значение угловой частоты вращения;

$$
\int_{0} [u_a(t) - z \cdot i_a(t)] dt
$$

 $\Delta\omega_{\text{HHT}}(t) =$ интегральная  $\overline{T_r'\!\cdot\! [u_a(t)\!-\!(z\!+\!R_{r\alpha}')\!\cdot\! i_a(t)]}$ составляющая относительного значения угловой частоты вращения;

$$
\Delta\omega_{\text{дно}}(t) = \frac{L_{\beta} \cdot \frac{di_a(t)}{dt}}{u_a(t) - (z + R'_{ra}) \cdot i_a(t)} - \text{дифференциальная}
$$

составляющая относительного значения угловой частоты вращения;

 $i_{n'}$   $i_{n'}$   $u_{n'}$   $u_{n}$  — мгновенные значения токов и напряжений фаз А и В обмотки статора электродвигателя;  $f$ — частота основной гармоники напряжения питания асинхронного электродвигателя;

 $p_{\textit{n}}$  — число пар полюсов двигателя;

 $\overrightarrow{R}'_{ra} = R'_r \cdot \alpha$  — приведенное активное сопротивление обмотки ротора с учетом коэффициента α;

здесь  $R'_{r}$  — приведенное активное сопротивление ротора;

 $\alpha = \frac{L_s}{L'}$  — коэффициент, равный отношению индуктивности обмотки статора  $L<sub>s</sub>$  к приведенной индуктивности обмотки ротора  $L_r$ ;

 $L_{\rm B} = L_{\rm u} \cdot \beta - L_{\rm s}$  — индуктивность с учетом коэффициента  $\beta$ ,

 $\overline{N}$ 

 $\overline{B}$ 

здесь  $L_{\mu}$  — взаимная индуктивность обмоток статора и ротора;

 $\beta = \frac{L_{\mu}}{L_{r}'}$  — коэффициент, равный отношению взаимной индукции  $L_{\mu}$  к приведенной индуктивности обмотки ротора  $L'$ ;

 $T' = \frac{L'_r}{L'_r}$  — постоянная времени ротора.  $R'$ 

Активное сопротивление статорной обмотки с учетом температурного коэффициента α, можно определить по следующему выражению

$$
z = R_{\rm s} \cdot [1 + \alpha_{\rm t} \cdot (t_{\rm \scriptscriptstyle IIP} - 20)]
$$

где  $\alpha_t$  — температурный коэффициент, характеризующий зависимость электрического сопротивления обмотки статора от температуры;

 $t_{\text{np}}$  — температура проводников статорной обмотки асинхронного электродвигателя.

Тогда система уравнений (1) преобразуется к следующему виду [2]

$$
\begin{bmatrix}\nM(t) = \sqrt{3} \cdot p_n \begin{bmatrix}\ni_a(t) \cdot \int_0^{1/f} [u_b(t) - z \cdot i_b(t)] dt - \\
- i_b(t) \cdot \int_0^{1/f} [u_a(t) - z \cdot i_a(t)] dt\n\end{bmatrix}\n\omega(t) = \omega_u(t) \cdot [1 + \Delta \omega_{num}(t) + \Delta \omega_{oup}(t)].\n\end{bmatrix}
$$
\n(2)

В соответствии с выражением (2) на рис. 1 представлена блок-схема алгоритма контроля выходных координат трехфазного асинхронного электродвигателя [3].

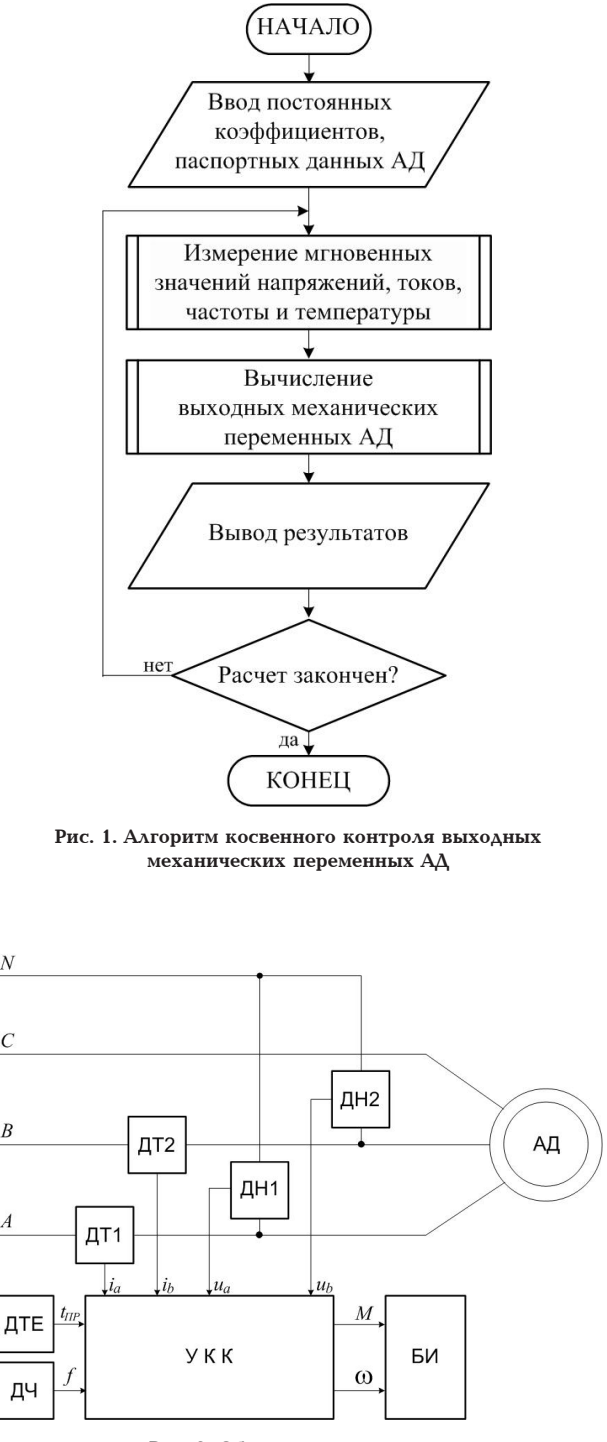

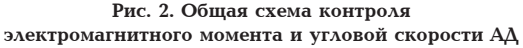

Предложенный алгоритм имеет более высокую точность измерения электромагнитного момента и угловой частоты вращения АД за счет регистрации изменения сопротивления и температуры проводников обмотки статора, частоты основной гармоники напряжения питания и температурного коэффициента. Согласно алгоритму, предварительно выполняется ввод паспортных данных АД, описывающих параметры статорной и роторной обмоток, а также коэффициентов  $\alpha$  и  $\beta$ . На основании результатов измерений мгновенных значений токов и напряжений выполняется расчет выходных механических переменных  $[4]$ .

Общая схема для реализации предложенного алгоритма представлена на рис. 2. Схема содержит

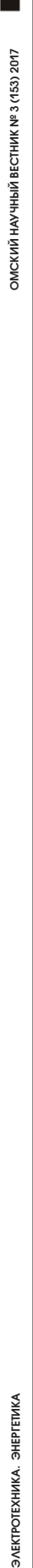

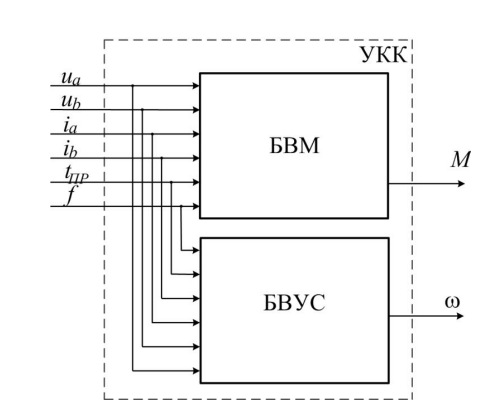

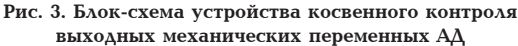

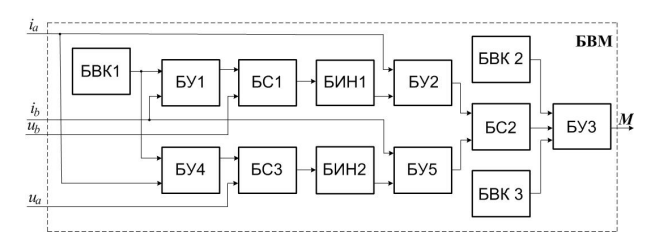

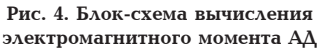

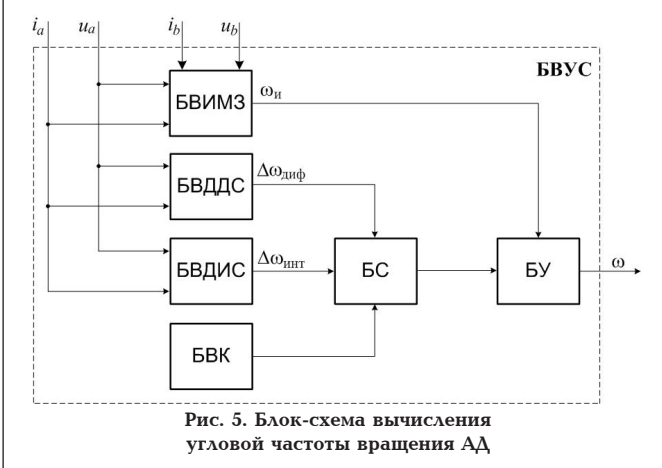

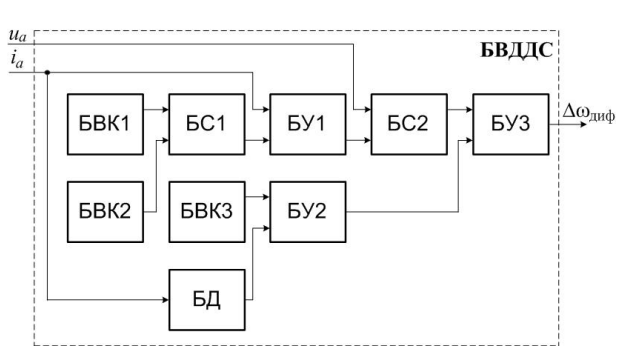

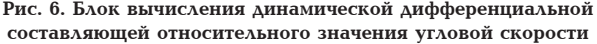

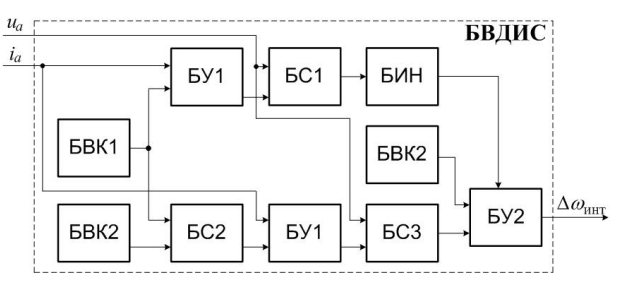

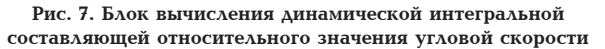

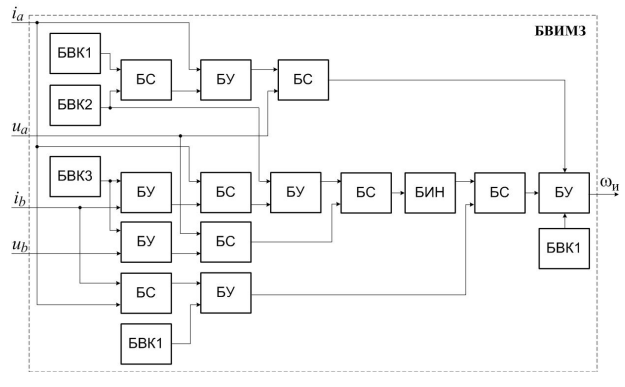

**Рис. 8. Блок вычисления измеренного мгновенного значения угловой скорости**

АД, датчики тока (ДТ1, ДТ2) и напряжения (ДН1, ДН2), датчик температуры (ДТЕ), датчик частоты (ДЧ), устройство косвенного контроля выходных может быть механических переменных (УКК) и блок индикации (БИ).

В качестве датчиков электрических величин могут быть использованы широко применяемые в ЭП переменного тока — датчики тока и напряжения. Блоки вычисления электромагнитного момента и угловой частоты вращения АД могут быть реализованы известными аппаратными средствами на основе микропроцессорных устройств либо с использованием интегральных микросхем.

В соответствии с системой уравнений (2) на рис. 3 представлена блок-схема устройства косвенного контроля УКК электромагнитного момента и угловой скорости АД.

Блок вычисления момента (БВМ), построенный в соответствии с формулой  $M(t) = \sqrt{3} \cdot p_n \cdot \left| i_a(t) \cdot \int_{t_a}^{t_a} h(t) \right|$ 

напряжения  $(AH1, -R_s \cdot i_b(t))dt - i_b(t) \cdot \int [u_a(t) - R_s \cdot i_a(t)]dt$ , предназначен для вычисления электромагнитного момента АД, может быть реализован на основе схемы, приведенной на рис. 4, и содержит блоки интегрирования (БИН1, БИН2), суммирования (БС1–БС3), умножения (БУ1–БУ5) и ввода коэффициентов (БВК1– БВК3) [5].

Блок вычисления угловой скорости (БВУС) по-*i s t R b t u a М t p i <sup>n</sup>* ( ) 3 ( ) ( ) ( ) ( ) ( ) ( ) строен в соответствии с формулой  $\omega(t) = \omega_H(t) \times$  $\times$  *t dt a i s t R a t u b t dt i b i s t R b t u a М t p i <sup>n</sup>* ( ) 3 ( ) ( ) ( ) ( ) ( ) ( )  $\left( \frac{1}{2} \text{Re} \right)^{1/2} \times \left[ 1 + \Delta \omega_{HHT}(t) + \Delta \omega_{HMP}(t) \right]$ , и предназначен для определения угловой скорости АД.

 $M(t) = \sqrt{3} \cdot p_n \cdot |a_0(t) \cdot f| u_0(t)$  – эффициентов (БВК), умножения (БУ), вычисления Схема БВУС, представленная на рис. 5, содержит блок алгебраической суммы (БС), связанный с блоками вычисления динамической дифференциальной составляющей относительного значения угловой скорости (БВДДС), вычисления динамической интегральной составляющей относительного значения угловой скорости (БВДИС), ввода коизмеренного мгновенного значения угловой скорости (БВИМЗ) [6].

Блок-схемы БВДДС, БВДИС, БВИМЗ представлены на рис.  $6-8$ .

**Выводы**

1. Предложенные аналитические выражения, описывающие взаимосвязь измеряемых параметров асинхронной машины, дают возможность осуществлять непрерывный контроль этих переменных.

2. Уточненная математическая модель электромеханической системы с асинхронным двигателем позволяет учитывать изменение температуры проводников обмотки статора и отклонение частоты питающего напряжения при определении электромагнитного момента и угловой скорости.

3. Предложен алгоритм и способ косвенного контроля электромагнитного момента и угловой частоты вращения АД, отличающиеся от известных возможностью непрерывного контроля значений механических переменных в различных режимах работы ЭП и простотой схемной реализации [7, 8].

#### **Библиографический список**

1. Хацевский К. В. Модель асинхронного электродвигателя для измерения механических координат // Омский научный вестник. Сер. Приборы, машины и технологии. 2013. № 3 (123). С. 200–204.

2. Glazachev A. V. Mathematical description of an asynchronous motor with the indirect control of the output mechanical variables // EPJ Web of Conferences. Vol. 110 (2016). DOI 10.1051/epjconf/2016111001044.

3. Хацевский К. В. Алгоритм и способ измерения угловой скорости вращения двигателя в асинхронном электроприводе // Динамика систем, механизмов и машин. 2014. № 1. С. 393–396.

4. Dementyev Yu. N. The engine mechanical coordinates measuring in the asynchronous motor // MATEC Web of Conferences. Vol. 19. 2014. DOI 10.1051/matecconf/20141901027.

5. Пат. 131874 Российская Федерация, МПК G01P 3/44. Устройство для измерения крутящего момента трехфазного асинхронного электродвигателя / Дементьев Ю. Н., Умурзакова А. Д. № 2013113507/28; заявл. 26.03.2013; опубл. 27.08.2013, Бюл. № 24.

6. Пат. 133314 Российская Федерация, МПК G01P 3/00 Устройство для измерения угловой скорости вращения трехфазного асинхронного электродвигателя / Дементьев Ю. Н., Умурзакова А. Д. № 013113509/28; заявл. 26.03.2013; опубл. 10.10.2013, Бюл. № 28.

7. Пат. 2525604 Российская Федерация, МПК G01P 3/44 Способ измерения угловой скорости вращения трехфазного асинхронного электродвигателя / Умурзакова А. Д., Дементьев Ю. Н., Мельников В. Ю. № 2013108160/28; заявл. 25.02.2013; опубл. 20.08.2014, Бюл. № 23.

8. Умурзакова А. Д. Косвенный контроль выходных механических переменных асинхронного электродвигателя в электроприводе: автореф. дис. … канд. техн. наук (05.09.03). Томск: Изд-во ТПУ, 2015. 20 с.

**ХАЦЕВСКИЙ Константин Владимирович,** доктор технических наук, профессор кафедры «Электрическая техника» Омского государственного технического университета.

Адрес для переписки: xkv-post@rambler.ru

**УМУРЗАКОВА Анара Даукеновна,** кандидат технических наук, старший преподаватель кафедры «Электропривод и электрооборудование» Томского политехнического университета (ТПУ).

Адрес для переписки: granat\_72@mail.ru

**ДЕМЕНТЬЕВ Юрий Николаевич,** кандидат технических наук, доцент, заведующий кафедрой «Электропривод и электрооборудование» ТПУ. Адрес для переписки: dementev@tpu.ru

**Статья поступила в редакцию 06.03.2017 г. © К. В. Хацевский, А. Д. Умурзакова, Ю. Н. Дементьев**

#### Книжная полка

**Конюхова, Е. А. Проектирование систем электроснабжения промышленных предприятий. Теория и примеры : учеб. пособие / Е. А. Конюхова. – М. : Русайнс, 2017. – 160 с. – ISBN 978-5-4365-1136-8.**

Настоящее издание является учебным пособием для высших специальных учебных заведений для студентов, обучающихся по профилю «Электроснабжение» направления подготовки «Электроэнергетика и электротехника», но может быть полезным и для инженерно-технических работников в области проектирования систем электроснабжения. Данное учебное пособие содержит базовый объем сведений, необходимых для выполнения курсового проекта по электроснабжению промышленных предприятий. Его содержание соотносится с учебником Конюховой Е. А. «Электроснабжение», Издательский дом МЭИ, 2014. В учебном пособии рассмотрен ряд задач, возникающих при проектировании систем электроснабжения промышленных предприятий напряжением выше и до 1 кВ. Приведены теоретические методики и практические примеры определения расчетных электрических нагрузок по подразделениям и в целом для промышленного предприятия, выбора варианта выполнения системы внешнего и внутризаводского электроснабжения, включая линии электропередач, трансформаторы главной понизительной и цеховых подстанций с учетом компенсации реактивной мощности, а также выбора электрооборудования этой сети.

В приложениях приведены стоимостные и технические данные на электрооборудование по сведениям на 2015 г.

### **УДК 621.3 Е. В. ПТИЦЫНА Д. В. ПТИЦЫН А. Б. КУВАЛДИН**

**Омский государственный технический университет, г. Омск Национальный исследовательский университет «Московский энергетический институт», г. Москва**

# **РАЗРАБОТКА МЕТОДИКИ МОДЕЛИРОВАНИЯ УСТРОЙСТВ АВТОМАТИЧЕСКОГО РЕГУЛИРОВАНИЯ СПЕКТРА ЧАСТОТ И АМПЛИТУДЫ НАПРЯЖЕНИЯ УСТАНОВОК С ПИТАНИЕМ ТОКОМ СЛОЖНОЙ ФОРМЫ**

**В электротехнологических установках ток сложной формы позволяет получать позитивные технологические и энергетические эффекты и является актуальным направлением их совершенствования, но требует разработки новых принципов управления — введения дополнительных каналов регулирования по частоте и напряжению. Разработка методики исследования динамических систем, какими являются автоматические системы управления объектами электротехнологии с питанием током сложной формы, является целью настоящей работы. По результатам анализа литературных источников выбран метод моделирования с применением пакетов расширения визуально-имитационного моделирования Simulink и событийного программирования Stateflow математической системы Matlab, позволяющий для достижения поставленной цели решить задачи разработки различных логических структур управляющих автоматов и выявить ошибки при работе автоматических систем управления любой сложности. На примере электролизной ЭТУ с питанием ТСФ представлено пошаговое применение разработанной методики для проверки отсутствия сбоя в работе логической схемы управляющего автомата.**

**Ключевые слова: электротехнологическая установка, ток сложной формы, теория конечных автоматов, Stateflow диаграмма, таблица истинности.**

Повышение эффективности в электротехнологических установках (ЭТУ) возможно не только за счет использования новых материалов, изменения физических условий, механизации, но и за счет совершенствования систем автоматического управления (САУ) при использовании нового электрического режима: тока сложной формы (ТСФ) с постоянной составляющей или без нее. Применение ТСФ позволяет получить позитивные технологические и энергетические эффекты. Например, для электролизных ЭТУ: снижение температуры нагрева электролита, уменьшение количества вводимых поверхностно-активных веществ, увеличение выхода металла по току, снижение содержания вредных примесей в рафинированном металле, снижение удельного расхода электроэнергии за счет уменьшения напряжения на электролизере. Это обусловлено снижением приэлектродных падений напряжений и падения напряжения в электролите за счет возрастания подвижности заряженных частиц при регулировании частоты (спектра частот) питающего напряжения (тока). В дуговых сталеплавильных печах: повышение устойчивости горения дуги; снижение потерь в короткой сети; уменьшение расхода ферросплавов и электродов, шума и вредных выбросов. В сварочных установках: повышение устойчивости горения дуги; повышения качества сворных швов; уменьшения разбрызгивания металла. В установках химико-термической обработки: эффективное нанесение покрытий; повышения качества диффузионных слоев. В индукционных установках: равномерный нагрев заготовок [1].

Таким образом, применение в ЭТУ ТСФ с постоянной составляющей или без нее обусловливает необходимость введения дополнительного канала

регулирования по частоте в систему управления установками [2].

В настоящее время в качестве источников питания электролизных и газоразрядных ЭТУ (дуговые плавильные печи, сварочные установки и др.) применяют управляемые преобразовательные агрегаты (ПА) с использованием тиристоров. В эксплуатации находятся также неуправляемые ПА с использованием силовых полупроводниковых приборов — диодов. При этом ПА могут работать в ручном и автоматическом режимах [1, 2].

В САУ ПА все каналы регулирования используются для достижения главной задачи технологического процесса: получения продукции требуемого качества. Для этого, например, САУ электролизных ЭТУ должны поддерживать неизменным заданное значение плотности тока в течение всего процесса электрорафинирования (электроэкстракции). Это достигается смешанным регулированием напряжения: ступенчатое регулирование реализуется устройством переключения напряжения под нагрузкой на высокой стороне силового трансформатора (РПН); плавное, в пределах ступени РПН, изменением угла открытия тиристоров выпрямительных блоков ПА (или изменение тока подмагничивания нелинейной индуктивности — дросселя) [3]. Существующие системы автоматического регулирования для электролизных ЭТУ позволяют поддерживать на заданном уровне плотность тока, а для газоразрядных ЭТУ позволяют изменять по заданной программе мощность, вводимую в технологическое звено в разные периоды плавки. Все функции регулирования реализуются в системах управления с помощью обратных связей [4].

Новые подходы к разработке САУ ЭТУ с питанием ТСФ рассмотрены в [1–3]. В САУ ЭТУ с питанием ТСФ целесообразно использовать два канала регулирования: по спектру частот и по амплитуде питающего напряжения. Одновременно решалась проблема электромагнитной совместимости ЭТУ с питанием ТСФ [5]. В [1–3] показано, что перевод электролизных и газоразрядных ЭТУ в новый режим работы с питанием ТСФ не приводит к ухудшению показателей качества электроэнергии. При этом учитывались особенности цифровой обработки полигармонических сигналов при быстропротекающих процессах, например, в плавильных печах [6]. По результатам теоретических и экспериментальных исследований были выявлены принципы выбора эффективных режимов работы ЭТУ и разработаны способы автоматического регулирования спектра частот и амплитуды питающего напряжения на примере электролизных и газоразрядных ЭТУ.

Основными элементами каждого из представленных способов являются алгоритм, определяющий последовательность действий, и архитектура устройства, определяющая функциональные блоки устройства управления.

**Целью данной работы** является разработка методики математического моделирования разрабатываемых микроконтроллерных устройств с использованием математической системы Matlab для проверки правильности логической структуры разрабатываемой САУ ЭТУ с питанием ТСФ на основе микропрограммных автоматов.

Для достижения поставленной цели необходимо решить следующие задачи:

— собрать из блоков пакетов Simulink и Stateflow логические схемы и графы управляющих микропрограммных автоматов разных классов для проверки правильности их логических структур;

— выявить риск сбоя в рассматриваемых вариантах логических схем управляющих автоматов Мили (Мура) и получить сравнительные оценки разных вариантов структуры устройства для выбора математической модели автомата, используемой в дальнейшем в основе программного обеспечения управляющих алгоритмов разрабатываемого устройства.

**Используемые методы.** В работе использован метод исследования динамических систем — метод имитационного моделирования. Для оценки эффективности динамических систем имитационная модель может быть реализована на любом языке программирования. Однако реализация модели на универсальном языке программирования требует от разработчиков знание высокоуровневых языков программирования и определенного опыта, а также требует значительных затрат времени.

В данной работе в качестве программных средств математического моделирования использованы пакеты расширения визуально имитационного моделирования Simulink и событийного моделирования Stateflow, основанный на теории конечных автоматов, математической системы Matlab [7–9].

В качестве современной элементной базы для архитектуры систем автоматического управления ЭТУ предложено использовать микроконтроллеры с прикладными подпрограммами основных функциональных узлов [1–3]. Согласно [7], цифровое устройство обработки информации можно представить в виде операционного и управляющего автомата. Тогда задача разработки цифрового устройства обработки информации сводится к разработке программного обеспечения управляющего автомата в виде управляющих алгоритмов. При использовании «автоматного программирования» автоматы задаются графами переходов. При таком стиле программирования используют понятия «состояние», «входное воздействие», «выходное воздействие». Цифровой автомат меняет состояние под воздействием входных сигналов. Они возникают вне автомата и передаются по конечному числу входных каналов. Результатом работы цифрового автомата является выдача выходных сигналов, которые передаются по конечному числу выходных каналов. По утверждениям в [10] преимуществом программирования через состояния является лучшее понимание специфики решаемой задачи и ее составных частей.

На этапе разработки основ программного обеспечения сначала выбирали математическую модель управляющего автомата, которая определяет процесс функционирования устройства автоматического управления. При выборе модели управляющего автомата учитывали различные факторы: тип автомата, тип входов, тип выходов (комбинационные, регистровые) и др. [9]. Для математической модели устройства регулирования спектра частот и амплитуды питающего напряжения выбраны: управляющий микропрограммный автомат Мили, в котором действия связаны с переходами (и автомат Мура, в котором действия не зависят от входных сигналов). Это автоматы классов А и В. Они выбраны как самые быстродействующие. Управляющий автомат должен вырабатывать последовательность управляющих сигналов, которые в операционном автомате вызывают последовательность операций. Как отмечено выше, разработка

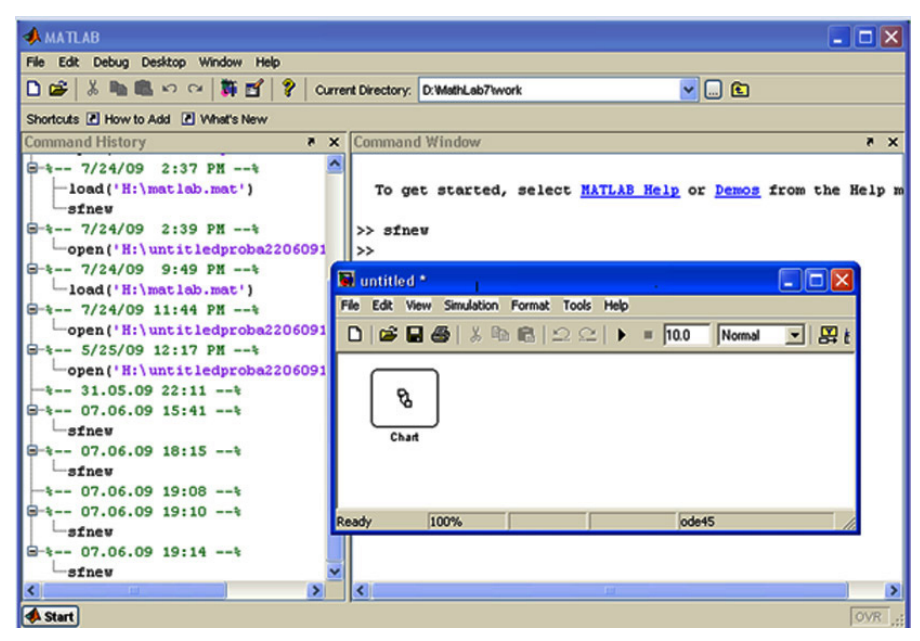

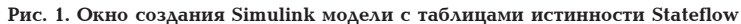

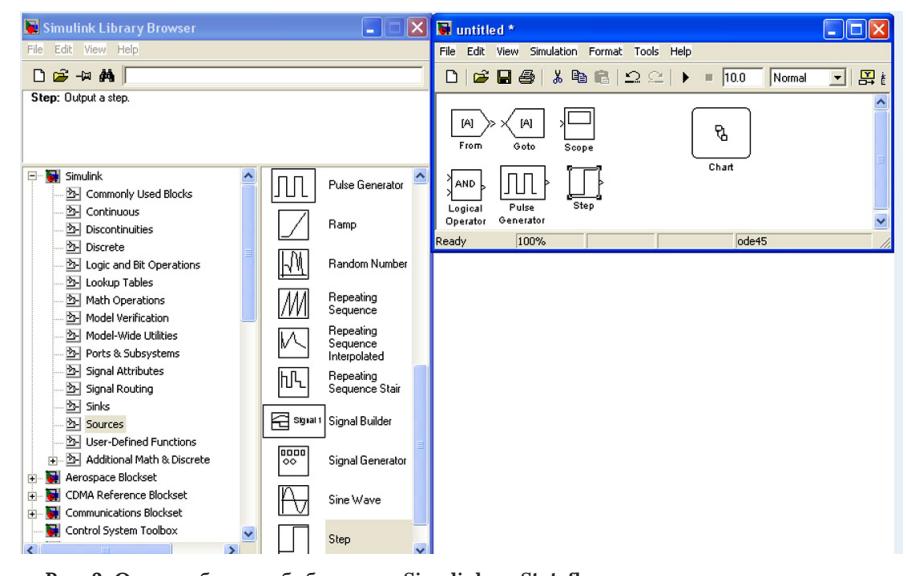

Рис. 2. Окно выбора из библиотеки Simulink и Stateflow элементов для построения логической схемы модели управляющего автомата

математической модели необходима для последующего моделирования логико-временного поведения разрабатываемого устройства. А выбор различных моделей автоматов позволяет получить сравнительные оценки разных вариантов структуры устройств. а также определиться с конечной моделью устройства, которая будет положена в основу программного обеспечения [7-9].

На этапе синтеза микропрограммных автоматов применяли методы теории автоматов, позволяющие создавать сложные модели вычислительных устройств. Для описания цифровых устройств использовали язык граф-схем алгоритмов. Пакет событийного программирования Stateflow математической системы Matlab при наличии графического интерфейса позволяет создавать модели в виде графических диаграмм динамического типа. При симуляции такая диаграмма отображает все изменения, которые происходят в данной модели.

При построении микропрограммного автомата выполнено кодирование внутренних состояний управляющего микропрограммного автомата Мили (Мура) с использованием двоичного алфавита с применением синхронизирующего импульса элементарных автоматов памяти для устранения гонок. На основании структурной таблицы переходов управляющего микропрограммного автомата Мили (Мура) устройства автоматического регулирования спектра частот и амплитуды питающего напряжения электролизных и газоразрядных ЭТУ составлены логические уравнения  $[1-3]$ .

Для разработанных в [2] моделей управляющих микропрограммных автоматов Мили (или Mypa) электролизных и газоразрядных ЭТУ с питанием ТСФ необходима соответствующая проверка логической схемы разработанного устройства для выявления риска сбоя с использованием современных программных продуктов.

В качестве основных элементов для математического моделирования устройства регулирования спектра частот и амплитуды питающего напряжения были использованы граф-схема алгоритма

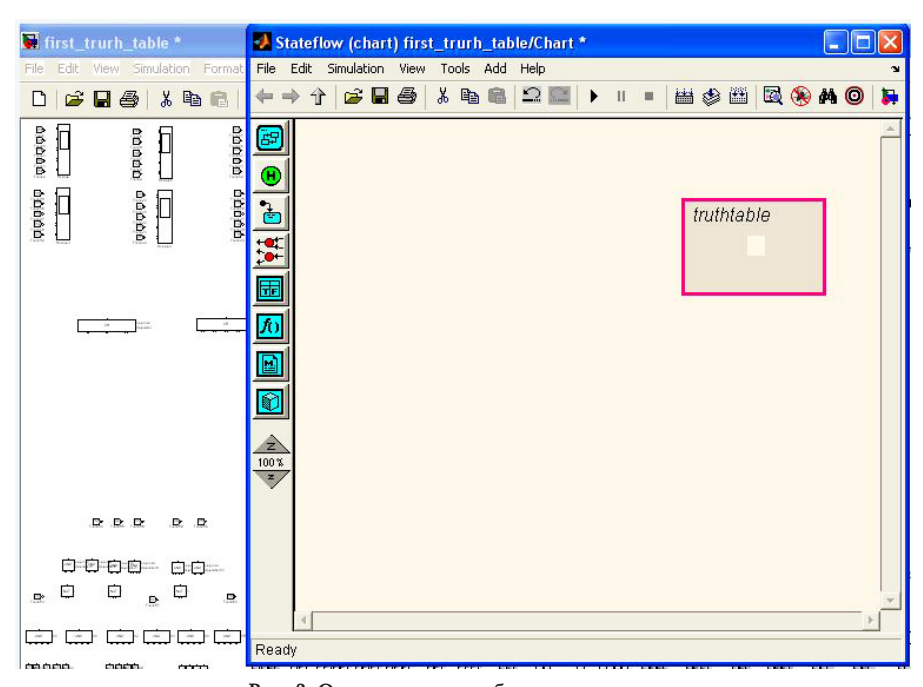

**Рис. 3. Окно создания таблицы истинности и введение текста метки на блоке «truthtable» для ее вызова**

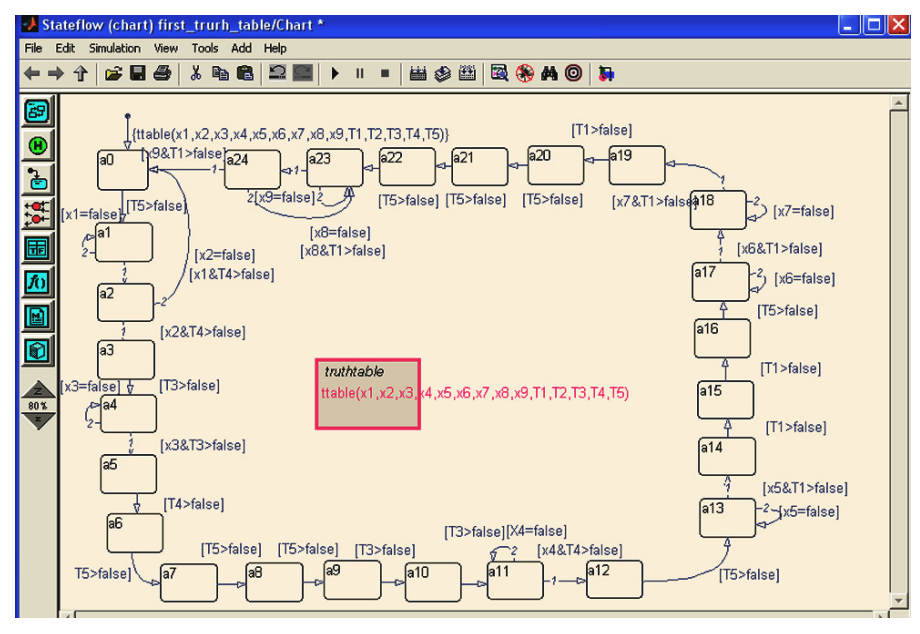

**Рис. 4. Окно граф модели управляющего автомата Мили** 

и граф модели управляющего автомата Мили (Мура), структурная таблица переходов модели автомата Мили (Мура), система булевых уравнений функций возбуждения элементарных автоматов памяти, логическая схема модели управляющего автомата Мили (Мура) разрабатываемого устройства для электролизных и газоразрядных ЭТУ [1–3].

На первом этапе моделирования (создания новой Simulink модели с таблицами истинности Stateflow) из блоков библиотек пакетов Simulink и Stateflow формируется одна из разработанных логических схем управляющего микропрограммного автомата Мили (или Мура), правильность которой следует проверить. Затем, используя блоки библиотек пакетов Simulink и Stateflow, формируется граф управляющего микропрограммного автомата Мили (или Мура) устройства автоматического регулирования спектра частот и амплитуды питающего напряжения электротехнологической установки. Алгоритм синтеза автоматов Мили (или Мура) включает также кодирование внутренних состояний. То есть следующим шагом является формирование таблицы структурных переходов модели управляющего микропрограммного автомата Мили (или Мура): заполняются графы и столбцы таблицы истинности.

Следующий шаг — отладка и проверка таблицы истинности. Для этого следует задать начальные параметры (время моделирования, метод моделирования, размер шага моделирования).

В результате завершения процесса моделирования получают следующие диаграммы:

— диаграмма выходных сигналов — микрокоманд;

— диаграмма входных сигналов — логических условий;

ОМСКИЙ НАУЧНЫЙ ВЕСТНИК № 3 (153) 2017

OMCK NЙ НАУЧНЫЙ ВЕСТНИК Nº 3 (153) 201

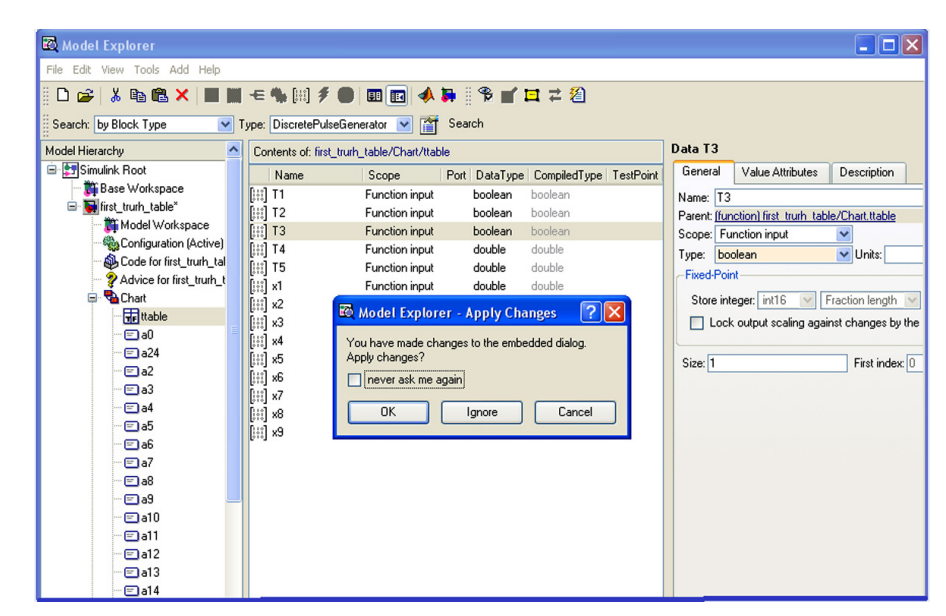

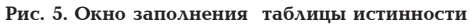

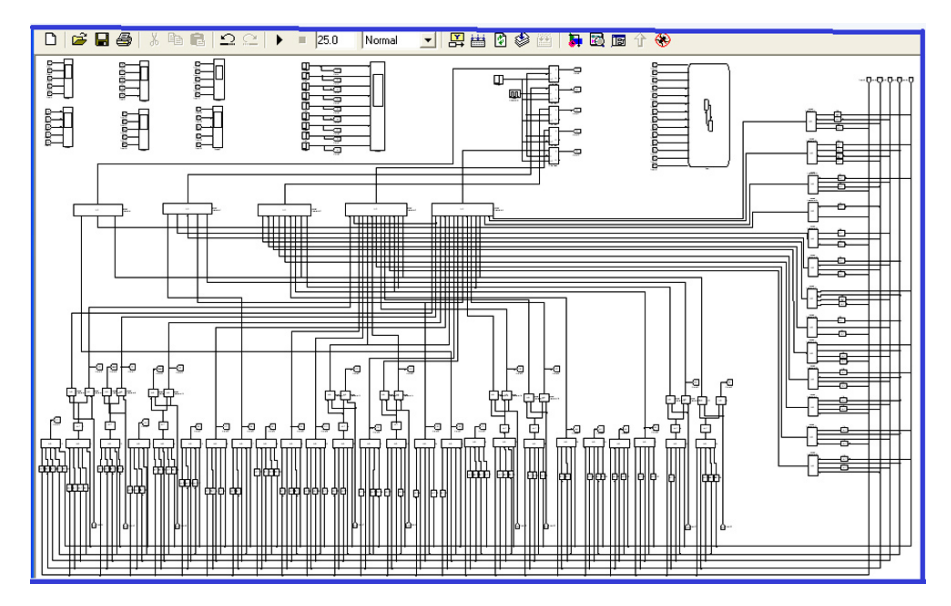

**Рис. 6. Окно фрагмента логической схемы модели управляющего автомата Мили**

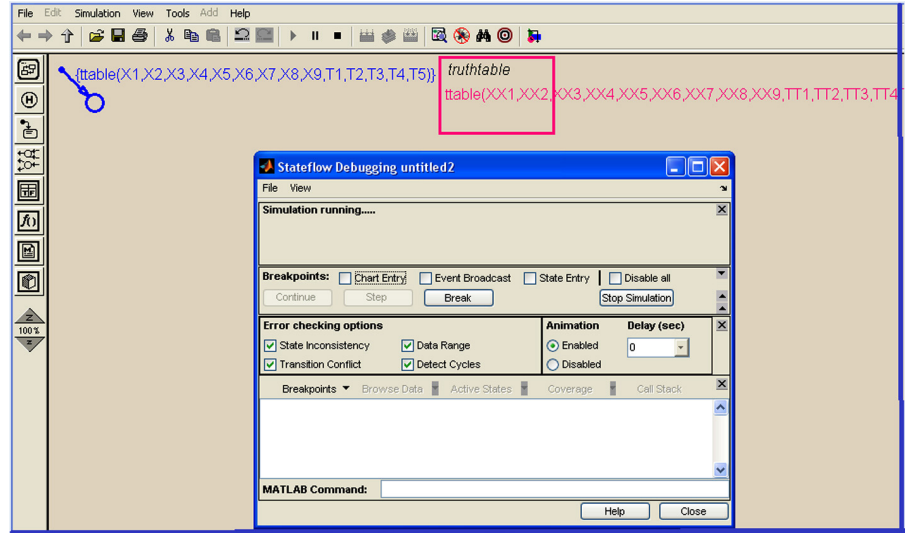

**Рис. 7. Окно завершения процесса моделирования управляющего автомата** 

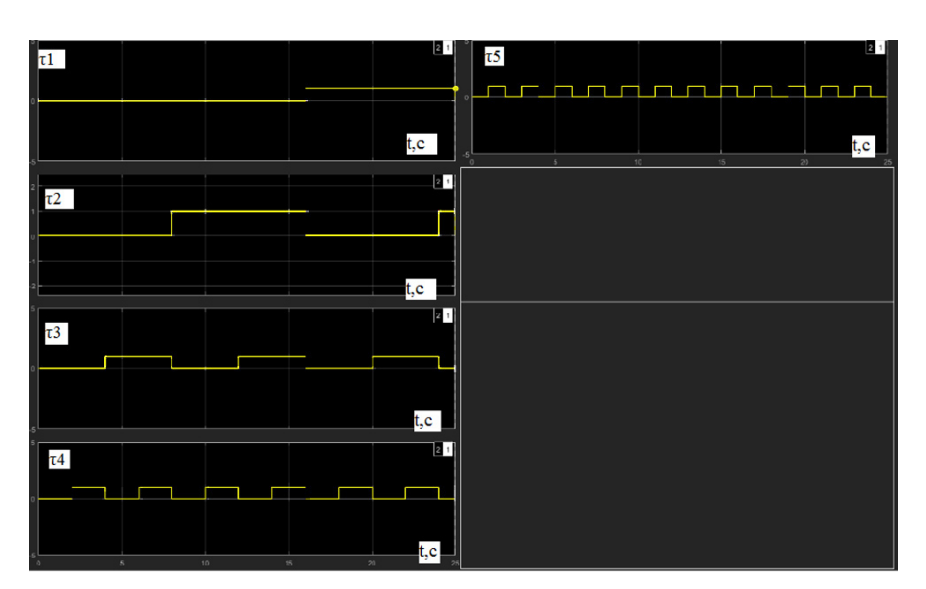

Рис. 8. Окно диаграммы состояний элементов памяти модели управляющего автомата: разряды кода состояния  $\tau = (\tau_1, \tau_2, \tau_3, \tau_4, \tau_5)$  от времени моделирования 25 с эталонного машинного времени для автомата Мили электролизной ЭТУ с питанием ТСФ

— диаграмма состояний элементов памяти — D-триггеров.

На рис. 1-8 показаны окна пошагового моделирования с использованием математической системы Matlab. На рис. 8 в качестве примера показана диаграмма состояний элементов памяти модели управляющего микропрограммного автомата Мили, положенная в основу программного обеспечения для устройства регулирования спектра частот и амплитуды питающего напряжения на примере электролизной ЭТУ.

После выполнения проверки (моделирования) управляющих алгоритмов устройств автоматического регулирования спектра частот и амплитуды питающего напряжения ЭТУ с питанием ТСФ следует этап изготовления устройств, что может быть реализовано с применением серийно выпускаемых промышленных контроллеров с прикладными программами функциональных блоков (с использованием эволюционных схем) [11].

Выводы. Рассмотренная методика математического моделирования на примере электролизных ЭТУ позволяет и для газоразрядных установок, установок с инфракрасными излучателями выявить ошибки при разработке логических схем и выполнить соответствующий анализ о достоверности принятых решений с применением математической системы компьютерного моделирования Matlab.

#### Библиографический список

1. Птицына Е. В. Электролизные и газоразрядные электротехнологические установки с питанием током сложной формы: моногр. / под ред. А. Б. Кувалдина. Павлодар: ТОО НПФ «ЭКО», 2007, 420 с.

2. Птицына Е. В., Кувалдин А. Б. Работа дуговых печей небольшой емкости при питании током сложной формы // Электрометаллургия. 2006. № 6. С. 26-36.

3. Птицына Е. В., Птицын Д. В. Анализ процессов в электротехнологических установках как основа разработки алгоритмов управления // Электротехнология в первом десятилетии XXI века: сб. докл. науч.-техн. семинара, посвящ. 100-летию проф. М. Я. Смелянского. М., 2013. С. 242-257.

4. Ротач В. Я. Теория автоматического управления. 3-е изд., стер. М.: Изд-во МЭИ, 2005, 400 с.

5. Трубицын П. А. Оценка погрешности измерения электрической мощности по действующим значениям напряжения и тока при искажениях формы сигнала // Системы управления обработки информации: науч.-техн. сб. СПб., 2013. Вып. 27. С. 87-92.

6. Михалин С. Н., Геворкян В. М. Проблемы цифровой обработки сигналов в системе автоматического контроля качества и учета количества электроэнергии // Вестник МЭИ. 2005. No 1. C.  $86 - 92$ .

7. Глушков В. М. Синтез цифровых автоматов. М.: Физматгиз. 1962. 476 с.

8. Дьяконов В. П. Simulink 4. Специальный справочник. СПб.: Питер, 2002. 528 с. ISBN 5-318-00551-9.

9. Соловьев В. В. Проектирование цифровых систем на основе программируемых логических интегральных схем. М.: Горячая линия - Телеком, 2001. 636 с. ISBN 5-93517-043-4.

10. Шалыто А. А., Туккель Н. И. Реализация автоматов при программировании событийных систем // Программист. 2002. No. 4. C.  $74 - 80$ .

11. Официальный сайт фирмы «Atmel». URL: http://www. atmel.com (дата обращения: 16.02.2017).

ПТИЦЫНА Елена Витальевна, доктор технических наук, профессор кафедры «Теоретическая и общая электротехника» Омского государственного технического университета (ОмГТУ), член-корреспондент Российской академии электротехнических наук. Адрес для переписки: evptitsyna@yandex.ru

ПТИЦЫН Дмитрий Вячеславович, ассистент кафедры «Теоретическая и общая электротехника» ОмГТУ.

Адрес для переписки: fcdimon@ostu.ru

КУВАЛДИН Александр Борисович, доктор технических наук, профессор (Россия), профессор кафедры «Автоматизированные электротехнологические установки и системы» Национального исследовательского университета «Московский энергетический институт», академик Российской академии электротехнических наук.

Адрес для переписки: a.kuvaldin2013@yandex.ru

#### Статья поступила в редакцию 24.03.2017 г. © Е. В. Птицына, Д. В. Птицын, А. Б. Кувалдин

### **УДК 621.512.2 С. С. БУСАРОВ В. К. ВАСИЛЬЕВ А. Ю. ГРОМОВ А. В. НЕДОВЕНЧАНЫЙ М. А. ЧИЖИКОВ**

**Омский государственный технический университет, г. Омск**

# **МЕТОДИКА ЭКСПЕРИМЕНТАЛЬНЫХ ИССЛЕДОВАНИЙ РАБОЧИХ ПРОЦЕССОВ ТИХОХОДНЫХ ДЛИННОХОДОВЫХ БЕССМАЗОЧНЫХ ПОРШНЕВЫХ КОМПРЕССОРНЫХ СТУПЕНЕЙ**

**Теоретическая работа по моделированию рабочих процессов тихоходных длинноходовых компрессорных агрегатов проведена авторами в достаточном объеме, позволяющем говорить о перспективах применения тихоходных длинноходовых поршневых компрессорных агрегатов для получения средних давлений в одной ступени. В связи с этим разработан и изготовлен экспериментальный стенд с линейным гидравлическим приводом. Проведены экспериментальные исследования и получены данные по изменению мгновенных параметров газа в рабочей камере.**

**Ключевые слова: длинноходовой поршневой компрессор, рабочие процессы, измерение мгновенной температуры и давления газа, экспериментальные исследования поршневых компрессоров.**

**Прикладные научные исследования и экспериментальные разработки проводятся при финансовой поддержке государства в лице Минобрнауки России. Уникальный идентификатор прикладных научных исследований RFMEFI57715X0203.**

В настоящее время отсутствуют экспериментальные данные по параметрам рабочего процесса тихоходных длинноходовых поршневых ступеней при средних давлениях нагнетания. Теоретические расчёты рабочих процессов тихоходных длинноходовых ступеней, представленные в работах [1, 2], показали, что в одной ступени возможно сжатие газа до средних давлений при допустимых температурах нагнетания. Таким образом, актуальность данной работы заключается в получении экспериментальных данных по рабочим процессам тихоходных длинноходовых поршневых агрегатов, работающих при средних давлениях. Полученные экспериментальные данные позволят провести сравнение результатов с теоретическими расчётами для верификации методики расчёта, при необходимости её модернизации и выполнении на её основе параметрического анализа таких ступеней.

Для проведения экспериментальных исследований разработан экспериментальный стенд с линейным (гидравлическим) приводом [3, 4].

Схема стенда представлена на рис. 1, 2. Рама стенда 1 выполнена из равнополочного уголка. На нижнем ярусе рамы расположены тяжелые агрегаты, а именно насосный агрегат и масляный бак 9. Насосный агрегат состоит из насоса 4 и двигателя 2, смонтирован на общей фундаментной плите. Привод насоса осуществляется через упругую муфту 3. На верхнем ярусе расположены фильтр высокого давления 10, дроссель 8, обеспечивающий регулировку расхода масла, обратный клапан 7, а также гидрораспределитель 6 и силовой гидроцилиндр 5.

*Стенд работает следующим образом.*

Насос 4 создает поток рабочей жидкости повышенного давления из бака 9, под действием которого она поступает через фильтр высокого давления 10 и блок клапанов далее к гидрораспределителю 6. Через гидрораспределитель поток жидкости попеременно поступает в рабочую и штоковую полости гидроцилиндра 5, затем рабочая жидкость сливается обратно в бак. Давление в напорной линии контролируется визуально по манометру.

Чистота рабочей жидкости в гидросистеме поддерживается фильтром высокого давления, при загрязнении фильтрующего элемента срабатывают датчик загрязненности (установленный на фильтре), визуально сигнализирующий о необходимости его замены. Заправка бака гидростанции должна производиться через заправочную горловину, расположенную на стенке бака. Заправочная горловина

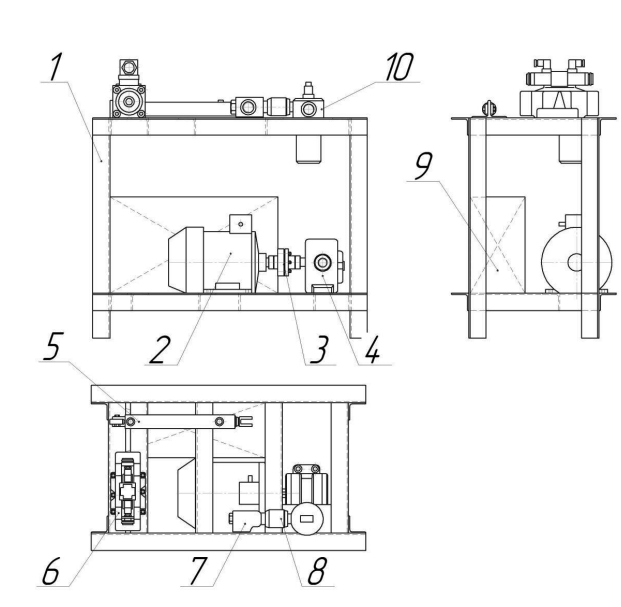

**Рис. 1. Схема экспериментального стенда: 1 — рама стенда; 2 — эл. двигатель; 3 — муфта; 4 — насос; 5 — гидроцилиндр; 6 — гидрораспределитель; 7 — клапан обратный; 8 — дроссель; 9 — гидробак; 10 — фильтр высокого давления Рис. 3. Схема и фотография экспериментального стенда:** 

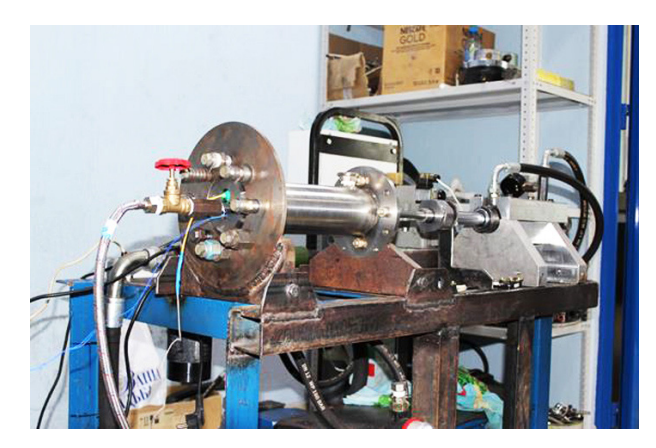

**Рис. 2. Фотография экспериментального стенда**

закрывается крышкой с отдушиной. Контроль за уровнем рабочей жидкости и ее температурой производится визуально по указателю уровня жидкости. При отсутствии рабочей жидкости в уровнемере необходимо произвести дозаправку бака.

Измерительная схема и фотография приведены на рис. 3. Поршень 1 приводится в движение через шток 2 от штока гидроцилиндра, который, в свою очередь, приводится в действие от гидроаккумуляторной станции. Поскольку разработанная ступень является ступенью без смазки, уплотняющие манжеты 3, установленные на поршне 1, изготовлены из самосмазывающегося материала капролона. Основание 4 устанавливается на общую фундаментную рама. Поршень 1 движется в цилиндре 5. В верхней части ступени установлена плита 6. Эта плита выполнена гладкой с отфрезерованными пазами и отверстиями для установки оборудования. Над плитой располагается крышка 7. Между плитой 6 и крышкой 7 образуется полость, через которую можно прокачивать как воздух, так и воду, тем самым меняя режим охлаждения. Датчик давления 10 и датчик температуры 9 используются для определения соответственно давления и температуры сжи-

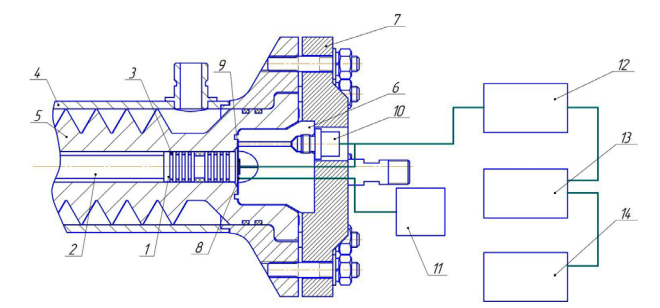

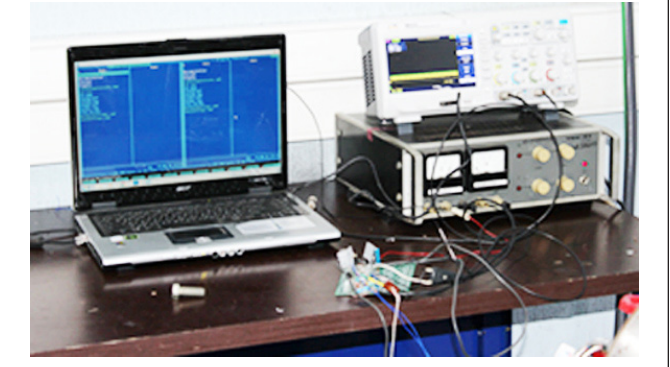

**1 — поршень; 2 — шток; 3 — уплотняющие кольца; 4 — основание; 5 — цилиндр; 6 — плита; 7 — крышка; 8 — термопары; 9 — датчик температуры; 10 — датчик давления; 11 — милливольтметр; 12 — усилитель; 13 — электронный осциллограф; 14 — персональный компьютер**

маемого газа в рабочей камере. В плиту 6 вмонтированы термопары 8 для определения температуры внутренней и внешней поверхности плиты 6. Регистрация данных с термопар происходит с помощью вольтметра 11. Данные с датчика температуры и датчика давления поступают на цифровой осциллограф 13 через усилитель 12 и выводятся на экран персонального компьютера 14.

Экспериментальные исследования длинноходовой тихоходной ступени проведены для ступени с диаметром цилиндра — 0,02 м; ходом поршня — 0,2 м; граничные условия — температура охлаждающей среды — 291 К, охлаждение интенсивное водой; физические условия — сжимаемый газ воздух; температура всасываемого газа — 293 К, давление всасывания — 0,1 МПа, давление нагнетания до 3 МПа.

Для решения основной проблемы проводимых экспериментальных исследований — измерения мгновенной температуры рабочего газа применен безинерционный датчик, выполненный на основе бусинкового термистора. На рис. 4 представлена фотография объекта исследования — длинноходовая ступень с бусинковым термистором. Конструктивно из-за маленького диаметра ступени и расположения органов газораспределения не удается располагать в рабочей камере датчики размером более 3–5 мм. Бусинковый датчик благодаря своим размерам размещается между органами газораспределения [5–8].

Термистор — это термометр сопротивления, выполненный на основе смешанных оксидов переходных металлов, классифицируются по типу температурного коэффициента сопротивления (положительным и отрицательным ТКС). Конструктивно применен термистор следующего типа: бусинковый (0,03) мм.

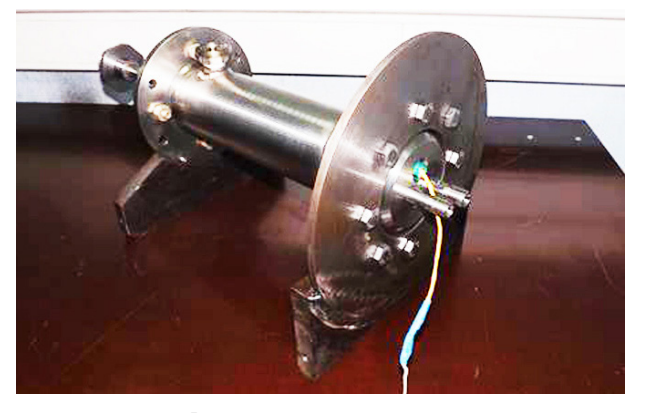

**Рис. 4. Фотография исследуемой ступени**

Функция преобразования термисторов достаточно линейна в диапазоне температур от минус 100 °С до плюс 200 °С. По данным [7] надежность их высока, но им присущ один недостаток: разброс ТКС в пределах одной партии, из-за чего после замены одного термистора на другой необходимо заново калибровать аппаратуру.

Погрешность измерения мгновенной температуры при использовании бусинкового термистора [9, 10].

$$
\delta_0 = \sqrt{\delta_I^2 + \delta_I^2 + \delta_V^2 + \delta_F^2} \tag{1}
$$

где  $\delta_{\scriptscriptstyle I}$  — погрешность мультиметра, определяемая где о<sub>г</sub> — погрешность мультиметра, определяемая<br>погрешностью прибора, 0,34 %;  $\delta_{_l}$  — погрешность термометра, определяемая погрешностью прибора, 2  $0,1\%$ ;  $\delta_{v}$  — погрешность вольтметра, определяемая погрешностью прибора, 0,3 %;  $\delta_{\rm r}$  — погрешность расчета по полученной интерполированной форму-<br>ле. 1.5 %. ле, 1,5 %.

$$
\delta_0 = \sqrt{0.34^2 + 0.1^2 + 0.3^2 + 1.5^2} = 1.57 \, \%
$$

Разница между экспериментальными и расчетны-<br>2022 июля на температира Papa — на более 7,5 % ми данными по температуре газа — не более 7,5 %. 0

Погрешность настройки времени цикла определяется точность настроики времени дикла опреде-<br>ляется точностью электронного осциллографа и составляет 0,05 %.

вляет 0,05 %.<br>Определим приборную погрешность при тарировке датчика давления, определяемую по формуле<br>[11, 12]: [11, 12]:

$$
\delta_{\overline{\mathcal{A}}\overline{\mathcal{A}}} = \sqrt{\delta_{\overline{\mathcal{A}}}^2 + \delta_{\mathcal{M}H}^2 + \delta_0^2},
$$
 (2)

где *Д* — относительная погрешность датчика дав-1,4 1 0,05 1,72 % <sup>2</sup> <sup>2</sup> <sup>2</sup> *ДД* ления, %;  $\delta_{\text{MH}}$  — относительная погрешность образцового манометра, %; *<sup>0</sup>* — относительная погрешность осциллографа, %.

Относительная погрешность датчика давления по паспорту  $\delta_{\eta} = 1.4$  %. Относительная погрешность образцового манометра  $\delta_{MH} = 1$  %. Относительная погрешность для осциллографа определяется паспортом  $\delta_0 = 0.05$  %. В данном случае приборная погрешность является общей погрешностью, поскольку методика измерения напряжения при выполнении эксперимента и при проведении тарировки совершенно одинакова. Также не учитывалось влияние случайных факторов. Их можно будет исключить, если некоторые значения, полученные при экспериментальном измерении, будут выпадать из общей системы. Тогда общая погрешность датчика давления равна:

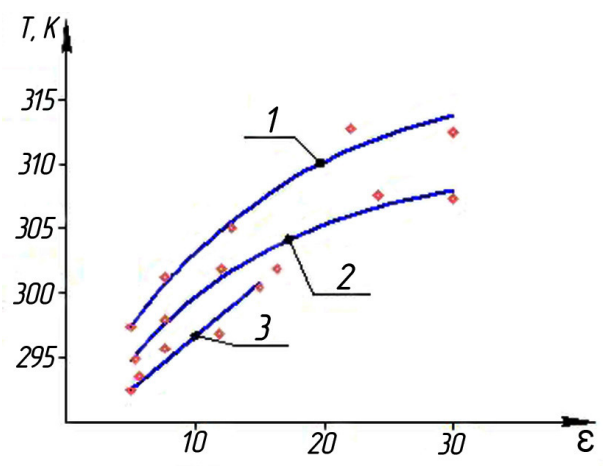

**Рис. 5. Изменение средней температуры нагнетаемого газа от степени повышения давления при различном времени цикла:**  $1 - \tau = 1$  **c:**  $2 - \tau = 1.5$  **c:**  $3 - \tau = 2$  **c** 

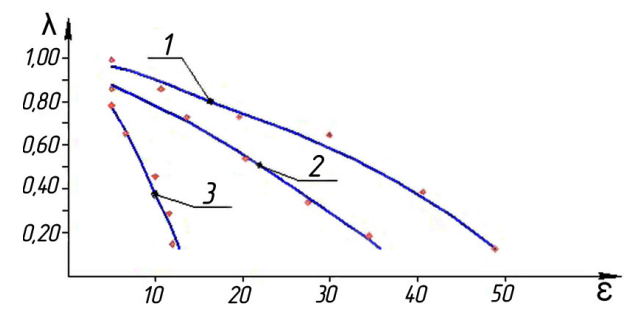

**Рис. 6. Изменение коэффициента подачи от степени**  <sup>0</sup> *<sup>I</sup> <sup>t</sup> <sup>V</sup> <sup>F</sup>* **повышения давления при различном времени цикла: 1**  $-\tau = 1$  **c**;  $2 -\tau = 1.5$  **c**;  $3 -\tau = 2$  **c** 

$$
\delta_{\text{A}} = \sqrt{1.4^2 + 1^2 + 0.05^2} = 1.72 \text{ %}.
$$

На рис. 5–7 представлены экспериментальные зависимости как мгновенных параметров газа в рабочей камере, так и интегральные характеристики тихоходной ступени.

На рис. 5 представлены результаты экспериментальных исследований: зависимости изменения средней температуры нагнетаемого газа для режима с интенсивным охлаждением и давлением нагнетания до 3 МПа, время рабочего цикла при этом изменялось от 1–2 с. Для режима с интенсивным охлаждением и времени цикла 1 с температура нагнетаемого газа при степени повышения давления 30 составляла 315 К, а для степени повышения давления 10–303 К.

 При увеличении времени цикла до 2 с температура нагнетаемого газа незначительно уменьшается. Это подтверждает теоретическое предположение о возможности применения одноступенчатой схемы взамен многоступенчатой с промежуточным охлаждением, с точки зрения обеспечения требуемого температурного режима. На графике наглядно видно преимущество по температуре нагнетания тихоходных ступеней перед быстроходными ступенями, у которых сжатие происходит практически по адиабатическому закону.

На рис. 6 представлены результаты экспериментальных исследований: зависимости коэффициента подачи от степени повышения давления. Коэффи-

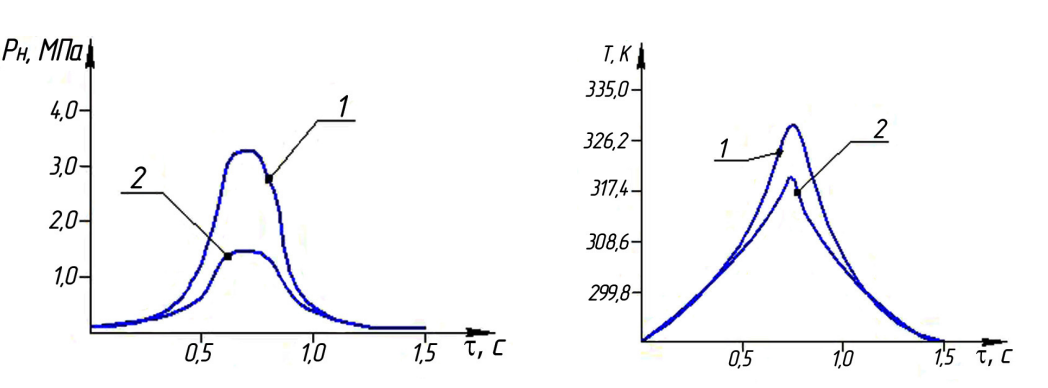

**Рис. 7. Зависимость давления и температуры газа в рабочей камере за время цикла при интенсивном охлаждении: 1 – = 1,5 с, Рн = 3 МПа; 2 – = 2 с, Рн = 1,2 МПа**

циент подачи уменьшается со значения 0,85 при степени повышения давления 5 и до значения 0,6 при степени повышения давления 30 при времени цикла  $\tau = 1$  с. При увеличении времени цикла более 1 с производительность ступени при давлениях выше 1 МПа резко снижается.

На рис. 7 представлены экспериментальные зависимости мгновенных параметров сжимаемого газа давления и температуры соответственно за время рабочего цикла. В процессе нагнетания видно, что отсутствует ярко выраженная «площадка нагнетания», также присутствует резкое падение давления в процессе обратного расширения. Это обусловлено значительными утечками, сопровождающими данный рабочий процесс. Основные утечки происходят через неплотности клапанов всасывания и нагнетания, и часть газа утекает через цилиндро-поршневое уплотнение. Температура газа в рабочей камере носит еще более выраженный «пикообразный характер», также характерный для больших утечек из рабочей камеры, а также с интенсивным теплообменом между газом и поверхностями деталей рабочей камеры. Очевидно, что утечки в данных рабочих процессах играют большую роль. Применённые клапана в тихоходной ступени не отличаются от клапанов быстроходных ступеней, рассчитанных на среднее давление. Очевидна задача по усовершенствованию клапанов для тихоходных ступеней.

Таким образом, экспериментально доказано, что в одной ступени возможно сжимать газ до средних давлений. Полученные экспериментальные данные позволили опробовать разработанную методику испытаний, проверить работу датчиков, проверить работоспособность системы сбора и обработки информации, получены удовлетворительные результаты предварительных исследовательских испытаний характеристик ступени. Это позволяет на следующем этапе провести полномасштабные испытания доработанной ступени и обеспечить получение окончательных результатов с измерением всех предусмотренных методикой параметров.

#### **Библиографический список**

1. Yusha V. L., Dengin V. G., Karagusov V. I., Busarov S. S. Theoretical analysis of the working process of the superlow rotary low expense piston compressor with the increased piston stroke // 8th International Conference on Compressors and Coolants. 2013. Papiernicka. Slovakia. Book of abstracts. P. 22.

2. Yusha V. L., Dengin V. G., Busarov S. S., Nedovenchanyi A. V., Gromov A. Yu. The estimation of thermal conditions of highlycooled long-stroke stages in reciprocating compressors / Edit.: A. V. Myshlyavtsev, V. A. Likholobov, V. L. Yusha // Procedia Engineering. Vol. 113: International Conference on Oil and Gas Engineering (OGE-2015), 25–30 April 2015. Omsk, 2015. P. 264– 269. ISBN 978-1-5108-0988-8.

3. Осипов П. Е. Гидравлика, гидравлические машины и гидропривод. 3-е изд., перераб. и доп. М.: Лесная промышленность. 1981. 424 с.

4. Вильнер Я. М. [и др.]. Справочное пособие по гидравлике, гидромашинам и гидроприводам / под ред. Б. Б. Некрасова. 2-е изд., перераб. и доп. Минск: Высшая шк., 1985. 382 с.

5. Гендин Г. С. Все о резисторах. Справочное издание. М., 2000. 192 с.

6. Дубровский В. В. Резисторы. Справочник / под ред. И. И. Четверкова и В. М. Терехова. 2-е изд. перераб. и доп. М.: Радио и связь. 1991. 528 с.

7. Зайцев Ю. В., Громов В. С., Григораш Т. С. Полупроводниковые термоэлектрические преобразователи. М., 1985. 120 с.

8. Yusha V. L., Busarov S. S., Goshlya R. Yu., Nedovenchanyi А. V., Sazhin B. S., Chizhikov М. А., Busarov I. S. The experimental research of the thermal conditions in slow speed stage of air reciprocating compressor // Procedia Engineering. Vol. 152: International Conference on Oil and Gas Engineering (OGE-2016). Omsk, 2016. P. 297–302. DOI 10.1016/j.proeng.2016.07.706.

9. Зайдель А. Н. Погрешности измерения физических величин / отв. ред. Ж. И. Алферов. Л.: Наука, 1985. 112 с.

10. Зайдель А. Н. Элементарные оценки ошибок измерений. 3-е изд., испр. и доп. Л.: Наука, 1968. 96 с.

11. Захаренко С. Е. Экспериментальное исследование протечек газа через щели // Тр. Ленингр. политехн. ин-та. 1953. № 2. С. 161 – 170.

12. Кассандрова О. Н., Лебедев В. В. Обработка результатов наблюдений. М.: Наука, 1970. 104 с.

**БУСАРОВ Сергей Сергеевич,** кандидат технических наук, доцент кафедры «Холодильная и компрессорная техника и технология».

**ВАСИЛЬЕВ Владимир Константинович,** доктор технических наук, доцент (Россия), профессор кафедры «Холодильная и компрессорная техника и технология».

**ГРОМОВ Антон Юрьевич,** аспирант кафедры «Холодильная и компрессорная техника и технология». **НЕДОВЕНЧАНЫЙ Алексей Васильевич,** аспирант кафедры «Холодильная и компрессорная техника и технология».

**ЧИЖИКОВ Максим Александрович,** магистрант гр. ТМОм-162 факультета «Элитное образование и магистратура».

Адрес для переписки: bssi1980@mail.ru

**Статья поступила в редакцию 03.04.2017 г.**

**© С. С. Бусаров, В. К. Васильев, А. Ю. Громов, А. В. Недовенчаный, М. А. Чижиков** 

**Омский государственный технический университет, г. Омск**

# **РАСЧЕТ ПАРАМЕТРОВ SIMULINK-МОДЕЛИ СИЛОВОГО ТРЕХФАЗНОГО ТРАНСФОРМАТОРА ДЛЯ ИССЛЕДОВАНИЯ ДЛИТЕЛЬНЫХ НЕСИММЕТРИЧНЫХ РЕЖИМОВ**

**В статье представлены результаты решения задачи по расчету параметров силового двухобмоточного трехфазного трансформатора для создания его Simulink-модели. Трансформатор, как нелинейный элемент систем энергоснабжения, при моделировании и анализе своего режима работы при различных параметрах нагрузки определяет необходимость в учете параметров характеристики параметров магнитопровода. Данная необходимость обусловлена тем, что представленные в качестве стандартных (демонстрационных) в пакете Matlab модели трансформаторов имеют заданные по умолчанию параметры кривой намагничивания без указания источника этих данных. В работе скомпилированы расчетные выражения для определения на основе каталожных данных параметров Simulink-модели трансформаторов. Приведены полученные в результате вычислений значения параметров Simulink-модели для трансформаторов серии ТМ различных мощностей.**

**Ключевые слова: качество электрической энергии, несимметричная нагрузка, расчет параметров, трансформатор, Simulink, Matlab.**

Исследования режимов работы электрических сетей, измерения и моделирование в них различных условий работы затруднено требованиями выполнения положений техники безопасности, а также ограниченными возможностями по проведению коммутационных переключений оборудования сети. В том числе сложности появляются при необходимости коррекции типа и мощности нагрузки, а также изменения длины линии исследуемого фидера. Вследствие этого для проведения исследований и измерений режимных параметров электрической сети часто используется как физическое, так и компьютерное моделирование.

Среди многообразия программного обеспечения, предназначенного для математического и научно-технического моделирования и решения задач численных расчетов, широкое применение приобрел матричный математический пакет программ Matlab  $[1-7]$ .

Наиболее известной прикладной программой из пакета Matlab является Simulink и библиотека блоков SimPowerSystems. Компиляция этих сред позволяет осуществлять блочное имитационное моделирование систем, собранных из различного электротехнического и энергетического оборудования.

Математическая модель системы электроснабжения включает в себя математические модели следующих основных элементов: источник напряжения, силовой трансформатор, линии электропередач, потребители электроэнергии (несимметричная нагрузка), вспомогательное контрольно-измерительное оборудование (амперметры, вольтметры, ваттметры и т.д).

Рассмотрим подробнее форму задания параметров силового двухобмоточного трехфазного трансформатора, который в среде Matlab представляется путем совместного моделирования трех однофазных трансформаторов и основывается на Т-образной схеме замещения.

Электромагнитная схема замещения трансформатора, представленная на рис. 1, включает следующие элементы:  $\mathrm{R_{_1}}$  и  $\mathrm{R_{_2}}$  — активные сопротивления первичной и вторичной обмотки трансформатора;  ${\tt L_y}$  и  ${\tt L_z}$  — индуктивные сопротивления первичной и вторичной обмотки трансформатора;  $R_{\perp}$  — активное сопротивление цепи намагничивания;  $L_{u} - uH$ дуктивное сопротивление цепи намагничивания.

Сопротивления $R_{1(2)}$  и  $L_{1(2)}$  соответственно учитывают потери активной мощности в каждой из обмоток и воздействия полей рассеивания, обусловленных протеканием токов нагрузки.

Сопротивление R<sub>u</sub> определяет величину потерь активной мощности в магнитопроводе трансформатора от основного магнитного поля и, соответственно, в массивных металлических элементах трансформатора от полей рассеяния.

Индуктивностью L можно учитывать нелинейность характеристики намагничивания материала и насыщение сердечника трансформатора.

Силовой трансформатор является существенно нелинейным элементом энергосистемы, поэтому при необходимости учета поведения трансформатора во время его работы в различных эксплуатационных режимах необходимо располагать нелинейной характеристикой намагничивания [6]. В таком случае кривая намагничивания сердечника транс-

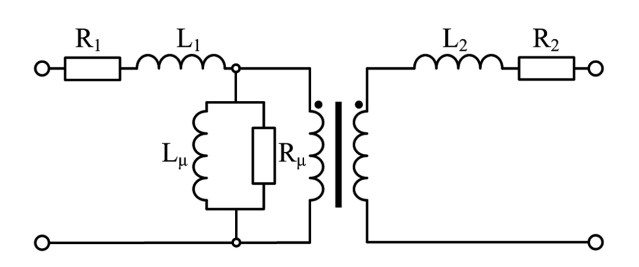

Рис. 1. Электромагнитная схема замещения двухобмоточного трансформатора

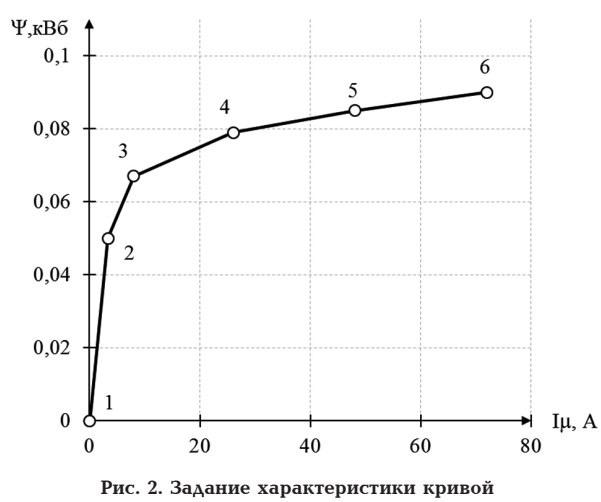

намагничивания трансформатора

форматора в модели должна задаваться как кусочно-линейная зависимость между потокосцеплением сердечника Ч и током намагничивания I (рис. 2).

Так как при моделировании режимов длительной несимметрии предполагается, что трансформатор в силу изменения параметров энергопотребления не будет находиться в установившемся режиме работы, для формирования модели необходимо использовать трехфазный двухобмоточный трансформатор Three-phase Transformer (Two Windings) с учетом насыщения сердечника.

Таким образом, для построения характеристики  $\Psi = f(I_n)$  необходимо располагать геометрическими параметрами трансформатора, такими как число витков обмотки, сечение магнитопровода, длина магнитной силовой линии, которые, как правило, отсутствуют в документации, предоставляемой заводами-изготовителями, либо воспользоваться справочными значениями [6].

Значения координат точек излома линейных участков магнитной характеристики для сердечника силового трансформатора номинальным напряжением 10 кВ, выполненных из различных сортов стали, приведены в табл. 1 [8]. Построенная по этим данным кривая магнитной характеристики, применяемая для создания модели трансформатора, приведена на рис. 2.

Основной проблемой при использовании из библиотек Simulink Matlab моделей любых элементов энергосистемы для решения задач инженерной направленности является верное функционирование используемых блоков или моделей при отклонении их параметров от заданных «по умолчанию». Связано это с тем, что демонстрационные примеры пакета SimPowerSystems с применением силовых трансформаторов являются тщательно подобранными и создают ощущение простоты использования этих блоков [6].

Основы расчета схемы замещения трехфазного силового трансформатора, а также особенности расчета линейной модели в среде Matlab-Simulink изложены в [2, 9]. Необходимые для моделирования параметры модели трансформатора определяются на основе каталожных данных [10] в соответствии с алгоритмом, изложенным ниже. В качестве моделируемых объектов примем трехфазные двухобмоточные трансформаторы со схемой соединения обмоток Y/Y с нулевым проводом.

В каталожных данных номинальные напряжения  $U_{\tau_{BH}}$  и  $U_{\tau_{HH}}$  обмоток являются линейными величинами, значения  $S_{HOM}$ ,  $\Delta P_{K3}$  и  $\Delta P_{XX}$  приводятся как суммарные для трех фаз.

Соотношения для определения активного и индуктивного сопротивления ветви намагничивания, активного и индуктивного сопротивления первичной и вторичной обмоток трансформатора вытекают из принятой схемы замещения трансформатора (рис. 2).

Определить параметры схемы замещения для любого трансформатора, в том числе произвести пересчет параметров схемы замещения в параметры, задаваемые в окнах программы Matlab-Simulink, можно по данным опытов холостого хода и короткого замыкания [11].

В начале расчета определяются номинальный ток и коэффициент трансформации по напряжению моделируемого трансформатора, необходимые для определения составляющих продольной части схемы замещения трансформатора — активного  $R_{\tau}$ и индуктивного  $X_r$  сопротивления обмоток.

Номинальный ток первичной обмотки трансформатора:

$$
I_{T.HOM} = \frac{S_{T.HOM}}{U_{T.HH}} \tag{1}
$$

Таблица 1

Координаты точек излома линейных участков магнитных характеристик трансформаторов

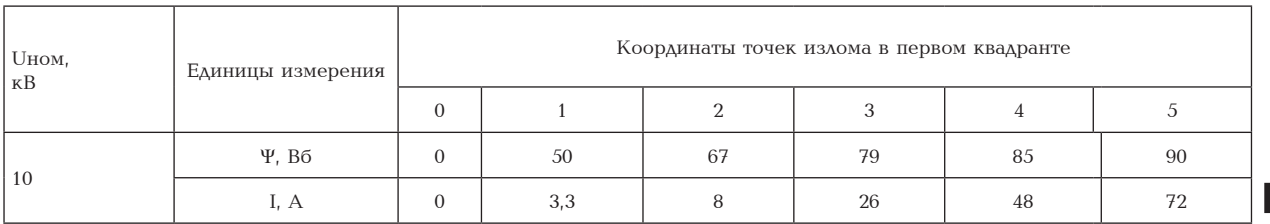

**SAEKTPOTEXHUKA. SHEPTETNK** 69 где  $S_{_{\mathit{THOM}}}$  — номинальная мощность трансформатора;  $U_{_{\it T BH}}$  — номинальная величина напряжения первичной обмотки трансформатора. *Т НОМ <sup>S</sup> <sup>I</sup>* . .

Коэффициент трансформации трансформатора:

$$
K_{TP} = \frac{U_{T.BH}}{U_{T.HH}} \tag{2}
$$

где  $U_{\tau,HH}$  — номинальная величина напряжения вто-<br>ричной обмотки трансформатора ричной обмотки трансформатора. *<sup>Т</sup> КЗ I <sup>Т</sup> НОМ U*

Параметры схемы замещения трансформатора, *Т ВН* . согласно опыту короткого замыкания, определяют *Т НОМ <sup>Т</sup> НОМ U <sup>S</sup> <sup>I</sup>* . . <sup>2</sup> *Z*<sup>2</sup> *Z*<sup>1</sup> *КТР Т ВН <sup>U</sup> <sup>K</sup>* . из выражений [11]: *ТР U*

$$
Z_{T,K3} = Z_1 + Z_2 = \frac{U_{T,K3}}{I_{T.HOM}}\tag{3}
$$

где  $Z_{\rm{r},\rm{K3}}$  — полное сопротивление короткого замы-<br>кания трансформатора: 7 — полное сопротивление  $Z_1$  — полное сопротивление короткого замы кания трансформатора,  $Z_1$  полное сопротивление<br>первичной обмотки трансформатора;  $Z_2 = Z_1/K_{TP}^2$  форматора, приведенное к первичной оомотке,<br> $U_{\rm r, \rm r, \rm s}$  — напряжение короткого замыкания трансполное сопротивление вторичной обмотки транс-<br>форматора, приведенное к первичной обмотке;<br>, полное сопротивление вторичной обмотки транс-<br>*полное* сопротивление вторичной обмотки транс-<br>*форматора* приведенное к порвицной обмотке форматора.<br>*—* 

$$
R_{T.K3} = R_1 + R_2 = \frac{P_{T.K3}}{I_{T.HOM}^2} \,, \tag{4}
$$

где  $R_{_{TK3}}$  — активное сопротивление короткого за-*Т НОМ Т КЗ Т ВН <sup>Т</sup> КЗ I <sup>U</sup> <sup>U</sup> <sup>Z</sup>* . форматора<br><del>...............</del> оомотки трансформатора, приведенное к первич-<br>ной обмотке;  $P_{\rm r, \kappa 3}$  — мощность короткого замыка-<br>ния трансформатора.  $\alpha_2 - \alpha_1 / \alpha_{TP}$  истивное сопротивление втори полк<br>*пой обмотки P* — мощность короткого замыча мыкания трансформатора;  $R_{_1}$  — активное сопротивление первичной обмотки трансформатора; 2 .  $\frac{R_{T, K3}}{R_{T, K3}}$  активич  $\mathcal{F}$  *к<sub>т.кз</sub>* активн<br>ыкания трансфој  $R_2 = R_1 / K_{TP}^2$  — активное сопротивление вторичной  $\frac{1}{2}$  **R**<sub>2</sub> **R**<sub>2</sub> **R**<sub>2</sub> **R**<sub>2</sub> **R**<sub>2</sub> *R*<sub>2</sub> **R**<sub>2</sub> *R<sub>2</sub> <i>R***<sub>2</sub> <b>***R*<sub>2</sub> *R<sub>2</sub> <i>R*<sub>3</sub> *R*<sub>2</sub> *R*<sub>3</sub> *R*<sub>3</sub> *R*<sub>3</sub> *R*<sub>3</sub> *R*<sub>3</sub> *R*<sub>3</sub> *R*<sub>3</sub> *R*<sub>3</sub> *R*<sub>3</sub> *R*<sub>3</sub> *R*<sub>3</sub> *R*<sub>3</sub>  $\mathcal{Z}$  **12** *Т НОМ Г*ивление первичн $R_2 = R_1 / K_{TP}^2$  — акти . ьление перви $\frac{1}{2}$  – эк **P**  $\frac{1}{2}$  **P**  $\frac{1}{2}$  **R**  $\frac{1}{2}$  **R**  $\frac{1}{2}$  **R**  $\frac{1}{2}$  **R**  $\frac{1}{2}$  **R**  $\frac{1}{2}$  **R**  $\frac{1}{2}$  **R**  $\frac{1}{2}$  **R**  $\frac{1}{2}$  **R**  $\frac{1}{2}$  **R**  $\frac{1}{2}$  **R**  $\frac{1}{2}$  **R**  $\frac{1}{2}$  **R**  $\frac{1}{2}$  **R**  $\frac{1}{2}$ *л портивление* кор na rope<br>2014 1140 обмотки трансформатора;<br>ое сопротивление вторичной *ТР ТР* мотки трансформатор<br>опротивление вторично *K* й обмотки трансформат<br>ное сопротивление вторич *Т НОМ* . сопротивление т r, ре сопрот гчной обмотки транс<br>тивное сопротивление *K I P K*<br>• иервичной обмотки трансф<br>— активное сопротивление в . *Т НОМ* — активное сопро<br><sup>Рисформатора</sup> прі *—* мощнос

$$
X_{T,K3} = X_1 + X_2 = \sqrt{Z_{T,K3}^2 - R_{T,K3}^2}
$$
\n(5)

где  $X_{\text{LKS}}$  — реактивное сопротивление короткого где  $X_{\text{TK3}}$  — реактивное сопротивление короткого — Парамет<br>замыкания трансформатора;  $X_{\text{i}}$  — реактивное со- — трансформа<br>противление первичной обмотки трансформатора; — противлени 1 1 <sup>2</sup> *ТР K* [11].  $X_2 = X_1/K_{TP}^2$  — реактивное сопротивление вторич- ра р<br>ной обмотки трансформатора, приведенное к пер- [11].<br>вичной обмотке. .<br> $X_2 = X_1/K_{TP}^2$  — реактивное сопротивление вторич-<br>ной обмотки трансформатора, привеленное к пер-*<sup>Т</sup> КЗ I* . <sup>100</sup> замыкания трансформатора; x<sub>1</sub> — реактивное со-<br>противление первичной обмотки трансформатора;<br>... <sup>2</sup> *K Т КЗ Т ВН <sup>U</sup> <sup>U</sup> <sup>Z</sup>* . . вичной обмотке. матора, д<sub>1</sub><br>:ой обмотк:<br>ивное сопр<br>орматора, п *П*ервичной обмотки<br>— реактивное сопрот

- Так как в ГОСТах и паспортах трансформато<br>-ров указывают относительное напряжение корот<br>кого замыкания при номинальном токе в процентах  $\overline{a}$ определения полного сопротивления короткого закого замыкания при номинальном токе в процентах<br>от номинального напряжения, то выражение для<br>определения полного сопротивления короткого заичнои обмотке.<br>- Так как в ГОСТах и паспортах трансформато-<br>эв указывают относительное напряжение корот-. . . <sup>1</sup> 1 1 *<sup>Т</sup> КЗ <sup>Т</sup> КЗ ТР <sup>Т</sup> КЗ ТР Z R <sup>X</sup> <sup>K</sup> <sup>X</sup>* 2 . 2 . *ТР Т КЗ Т КЗ ТР K P <sup>R</sup> <sup>K</sup> <sup>R</sup>* кого замыкания при номинальном токе в процентах *Т ВН Т ХХ* . . *f* 2 1 1 <sup>2</sup> 2 .2 *K K* 1 ( 1) <sup>2</sup> <sup>2</sup> . . <sup>2</sup> *Т КЗ Т КЗ <sup>R</sup> <sup>R</sup>* <sup>2</sup> *Z*<sup>2</sup> *Z*<sup>1</sup> *КТР* <sup>2</sup>*Z*<sup>2</sup> *Z*<sup>1</sup> *КТР* определения полного сопротивления корот:<br>мыкания трансформатора примет вид [11]:<br>. тке.<br>ГОСТах и паспортах т 2 . . 1 2 *Т КЗ <sup>P</sup> <sup>R</sup> <sup>R</sup> <sup>R</sup>* . *Т КЗ <sup>P</sup> <sup>R</sup> <sup>R</sup> <sup>R</sup>*

$$
Z_{T,K3} = \frac{U_{T,K3}U_{T,BH}}{100I_{T,HOM}}.
$$
 (6)

1 ( 1) <sup>2</sup> <sup>2</sup>

Активные сопротивления первичной обмотки матора  $K_2$  определим из выражения (4), решив его<br>относительно каждого из искомых сопротивлений:<br> $\frac{p}{\sqrt{2}} = \frac{p}{\sqrt{2}}$ *трансформатора R<sub>1</sub> и вторичной обмотки трансфор-<br>матора <i>R<sub>2</sub>* определим из выражения (4), решив его<br>*—————————————————————————————————* – Активные сопротивления первичнои обмотки<br>трансформатора R<sub>1</sub> и вторичной обмотки трансфор-<br>матора R определим из выражения (4) решив его

$$
R_1 = \frac{R_{T,K3}K_{TP}^2}{K_{TP}^2 + 1} = \frac{P_{T,K3}}{I_{T,HOM}^2} \cdot \frac{K_{TP}^2}{K_{TP} + 1} \tag{7}
$$

$$
R_2 = \frac{R_{T,K3}}{K_{TP} + 1} = \frac{P_{T,K3}}{I_{T,HOM}^2(K_{TP}^2 + 1)}.
$$
 (8)

2 <sup>2</sup> *Z*<sup>1</sup> *R*<sup>1</sup> *X* – Просуммировав активные сопротивления пер-<br>вичной и приведенной к ней вторичной обмотки<br>——————————————————— трансформатора, получим активное сопротивление<br>*—* Просуммировав активные сопротивления пер-<br><sup>Гной и</sup> привеленной к ней вторичной обмотки .<br>ировав активные сопротивлені<br>оиведенной к ней вторичной с

 $R_{\tau}$  продольной части схемы замещения: . . *Т ВН <sup>Т</sup> НОМ U* .

$$
R_{T} = R_{1} + R_{2}.
$$
 (9)

Реактивные сопротивления первичной обмотки<br>нсформатора X и вторичной обмотки трансфор-Реактивные сопротивления первичной обмотки<br>трансформатора X<sub>1</sub> и вторичной обмотки трансформатора  $X_2$  аналогично активным сопротивлениям,  $\sigma$  определии из выражения (5), решив его относитель-<br>но каждом из выражения (5), решив его относительно каждого из искомых сопротивлений: 1 ( 1) <sup>2</sup> <sup>2</sup> . <sup>2</sup> *Т НОМ ТР ТР I K K* 1 ( 1) <sup>2</sup> <sup>2</sup> <sup>2</sup> *I K K* <sup>2</sup> *R*<sup>2</sup> *R*<sup>1</sup> *КТР* . *<sup>Т</sup> КЗТ КЗ <sup>I</sup> <sup>P</sup> <sup>R</sup> <sup>R</sup> <sup>R</sup> Т ВН ТР U <sup>U</sup> <sup>K</sup>* . *Т НОМ ТР* 10 активным сопр

$$
X_1 = \frac{X_{T,K3}K_{TP}^2}{K_{TP} + 1} = \frac{K_{TP}^2}{K_{TP} + 1} \sqrt{Z_{T,K3}^2 - R_{T,K3}^2},
$$
(10)

$$
X_2 = \frac{X_{T,K3}}{K_{TP}^2 + 1} = \frac{\sqrt{Z_{T,K3}^2 - R_{T,K3}^2}}{K_{TP}^2 + 1} \tag{11}
$$

трансформатора, получим реактивное сопротивле-<br>ние трансформатора  $X_{\tau}$  продольной части схемы<br>замещения: .<br>Просуммировав реактивные сопротивления пер-<br>ной и приведенной к ней вторичной обмотки – Просуммировав реактивные сопротивления первичной и приведенной к ней вторичной обмотки<br>вичной и приведенной к ней вторичной обмотки<br>трансформатора, получим реактивное сопротивлетрансформатора, получим реактивное сопротивле-*Т НОМ <sup>S</sup> <sup>I</sup>* . . 2 1 1 2 . 2 *ТР Т НОМ ТР K I K* <sup>2</sup> *Z*<sup>2</sup> *Z*<sup>1</sup> *КТР Т ВН <sup>Т</sup> НОМ U* . замещения:  $X_T$  продольной части с

$$
X_r = X_1 + X_2.
$$
 (12)

(4) Индуктивность первичной  $L_1$  и вторичной  $L_2$  об-<br>мотки трансформатора, значения которых необхотндуктивность первичной  $L_1$  и вторичной  $L_2$  оо-<br>мотки трансформатора, значения которых необхо-<br>димо указывать в параметрах модели трансформалотки трансформатора, онатения которин неосно<br>димо указывать в параметрах модели трансформа-<br>тора находим из соотношений: димо указывать в параметрах модели тран<br>тора находим из соотношений: *<sup>Т</sup> ХХ <sup>т</sup> I* .<br>5 первичной  $L_1$  и вторичной  $L_2$  обгь первичной  $L_{\!\scriptscriptstyle 1}$  и втори<sup>.</sup>

$$
L_1 = \frac{X_1}{2\pi f}
$$
 (13)

лка- $r_{\text{A}} e f$  — номинальная частота.  $\Lambda$ ЬНАЯ ЧАСТОТА.

$$
L_2 = \frac{X_2}{2\pi f} \tag{14}
$$

роткого — Параметры поперечной ветви схемы замещения<br>ное со- — трансформатора активное R и инмитивное L со- $\epsilon$  короткого — Параметры поперечной ветви схемы замещения<br>ктивное со- — трансформатора активное  $R_{_m}$  и индуктивное  $L_{_m}$  со-<br>:форматора; — противление ветви намагничивания трансформатопротивление ветви намагничивания трансформато-<br>ра рассчитываются согласно опыту холостого хода<br>[11]. противление ветви намагнита из трансформато-].<br>Ток холостого хода трансформатора:<br>. перечной

$$
I_{T,XX} = \frac{I_{XX}I_{T,HOM}}{100} \tag{15}
$$

где  $I_{\text{xx}}$  — паспортная величина тока холостого хода трансформатора. .<br>Тная величина тока холостого <mark>:</mark>

нсформатора.<br>Коэффициент мощности холостого хода транс-<br>рматора: форматора:

$$
\cos f_{T.XX} = \frac{P_{T.XX}}{U_{T.BH}I_{T.XX}}.
$$
 (16)

хода трансформатора. где *P<sub>т.хх</sub>* — паспортная величина потерь холостого<br>хода трансформатора.

<sub>.</sub>а трансформатора.<br>Полное сопротивление ветви намагничивания схемы замещения трансформатора, а также опре-<br>деляющие ее велицину активные и реактивные солинини и представитель представитель и реактивные составляющие, рассчитываются из опыта холостого ставляющие, рассчитываются<br>хода трансформатора [11]: <code>poтивление в</code><br>Гия трансфорл

$$
Z_{T,XX} = Z_1 + Z_m = \frac{U_{T,BH}}{I_{T,XX}}\tag{17}
$$

где Z<sub>*т.хх*</sub> — полное сопротивление холостого хода трансформатора;  $Z_1 = \sqrt{R_1^2 + X_1^2}$  — полное сопро-

1

1

2

тивление первичной обмотки трансформатора; *Zm* — полное сопротивление контура намагничивания трансформатора.

$$
R_{T.XX} = R_1 + R_m = \frac{U_{T.BH}}{I_{T.XX}^2} \tag{18}
$$

 $R_{\text{TXX}}$  — активное сопротивление холостого хода трансформатора;  $R_1$  — активное сопротивление  $\overline{\text{X}}$  *R<sub>m</sub>*  $\rightarrow$  актив-первичной обмотки трансформатора;  $\overline{R}_m$  — активное сопротивление контура намагничивания транс-<br>форматора.  $\Phi$ орматора.

$$
X_{T,XX} = X_1 + X_m = \sqrt{(Z_1 + Z_m)^2 - (R_1 + R_m)^2},
$$
 (19)

где  $X_{\rm{r},\rm{xx}}$  — реактивное сопротивление холостого хода трансформатора;  $X_1$  — реактивное сопротив-<br>*ление первишной обмотки трансформатора; X* ление первичной обмотки трансформатора;  $X_m$  реактивное сопротивление контура намагничивания трансформатора. *ХТ*.*ХХ Х*<sup>1</sup> *Х <sup>т</sup> Х <sup>т</sup>*

. .<br>Так как ток холостого хода мал по сравнению с номинальным током трансформатора, в большинс полинальным током трансформатора, в оольшин<br>стве случаев электрическими потерями в первичной обмотке трансформатора допускается пренебре-2 . *R <sup>P</sup> <sup>R</sup> Т ХХ <sup>т</sup>* . *Т ВН <sup>U</sup> <sup>R</sup> <sup>R</sup> <sup>R</sup>* оолотке трансформатора допускается пренеоре<br>гать, так как считается, что вся мощность в данном режиме расходуется на компенсацию потерь в старежиме расходуется на компенсацию потерь в с.<br>ли магнитопровода. При этом из (18) следует, что

$$
P_{T.XX} = I_{T.XX}^2(R_1 + R_m) \approx I_{T.XX}^2 R_m \ . \tag{20}
$$

В свою очередь, исходя из (20), получается: *<sup>S</sup> <sup>I</sup>*

$$
R_m = \frac{P_{T,XX}}{I_{T,XX}^2} \tag{21}
$$

Аналогично считают, что выражение (19) в силу *Т НН <sup>Т</sup> НН НОМ U* . . .  $\frac{1}{2}$  жизногично считают, что выражение (19) в силу<br>того, что сопротивление  $X_m$  определяется основным  $\overline{1000}$ , но сопротивление  $\overline{A}_m$  определяется основным потоком трансформатора (потоком взаимоиндук-<br>ции), а X<sub>1</sub> — потоком рассеяния, который во мно- $\mu$ <sub>1</sub>  $\mu$ <sub>1</sub>  $\mu$ вид *огично считают, что выражение (1* 

$$
X_{T,XX} = X_1 + X_m \approx X_m.
$$
 (22)

И, следовательно, решая (20) и (22) относительно  $X_{m'}$  получим <mark>*довательно, решая (20<br><i>и*м</mark>  $\frac{1}{2}$ ., следовательно, решая (20) и (22) <sup>,</sup><br>голучим

$$
X_m = \sqrt{Z_m^2 - R_m^2} \,. \tag{23}
$$

для корректного моделирования трансформатодля корректного моделирования трансформато-<br>ра в Matlab Simulink потери, возникающие в перра в Matiab Simulink потери, возникающие в пер-<br>вичной обмотке трансформатора, необходимо учи-<br>тывать. тывать. *й* обмотке трансформатора, необ:<br>*-*<u>is represented</u> velourepower movebor *Т ХХ*

кать.<br>Таким образом, активное сопротивление конту-<br>таким ооразом, активное сопротивление конту<br>ра намагничивания трансформатора определяется из выражения *<sup>т</sup> <sup>о</sup> <sup>е</sup> Z* <sup>2</sup> <sup>2</sup> *Х <sup>т</sup> Z<sup>т</sup> R<sup>т</sup> <sup>U</sup> <sup>Z</sup>* аким образом, активное сопротивлені<br>*Х* . <sup>1</sup> *Х <sup>т</sup> X<sup>Т</sup> ХХ X <sup>т</sup>* (*Z Z<sup>т</sup>* ) (*R R<sup>т</sup>* ) *X*

$$
R_m = \frac{P_{T,XX}}{I_{T,XX}^2} - R_1
$$
 (24)

.<br>Реактивное сопротивление контура намагничи-<br>ия трансформатора определяется из выражения н сактивное сопротивление контура намагничи-<br>вания трансформатора определяется из выражения

$$
X_m = X_{T,XX} - X_m = \sqrt{(Z_1 + Z_m)^2 - (R_1 + R_m)^2} - X_1. \quad (25)
$$

.<br>Полное сопротивление контура намагничивания<br>webonyegnes 7, отрозовлена на вырашения тюлное сопротивление контура намагничива<br>трансформатора  $Z_{m}$  определяется из выражения *БАЗ НН* <sup>2</sup>

$$
Z_m = Z_{XX} - Z_1 = \frac{U_{T,BH}}{I_{T,XX}} - \sqrt{R_1^2 + X_1^2}.
$$
 (26)

Индуктивность ветви намагничивания транс<mark>-</mark><br>рматора-равна форматора равна *<sup>т</sup>* <sup>2</sup> ь ветви намагничивания транс-

$$
L_m = \frac{X_m}{2\pi f}.
$$
 (27)

Как уже указывалось выше, для всех трансфор-<br>рров из библиотеки SimPowerSystems параметры как уже указывалось выше, для всех трансформаторов из библиотеки SimPowerSystems параметры схемы замещения могут задаваться либо в относи-. *т Т ХХ т* . *R <sup>P</sup> <sup>R</sup> Т ХХ <sup>т</sup>* 2 . *Т ХХ <sup>m</sup> I <sup>P</sup> <sup>R</sup>* 2 . . 1 *Т ХХ <sup>Т</sup> ХХт I* схемы замещения могут задаваться лиоо в (<br>тельных, либо в именованных единицах.

вных, люб в именованных единицах.<br>При расчете параметров трансформатора в отпри растет паралетров трансформатора в от носительных единицах мацар позволяет авто-<br>матически пересчитывать полученные величины<br>в энэчения именованных воличин што незволяет матически пересчитывать полученные величины<br>в значения именованных величин, что позволяет<br>поворять рассиитанино параметры в соотвотствии в значения именованных величин, что позволяет<br>проверять рассчитанные параметры в соответствии<br>с выбранными базисными условиями лроверять рассчитанные параметры в<br>с выбранными базисными условиями.<br>- Отвементами исминальный фазици  $m_{\text{H}}$  *R*<br> *R*<br> *R M*atla 2 2 1 . *R I <sup>т</sup>* 2 . *Т ХХ <sup>m</sup> I* . *Т ВН <sup>U</sup> <sup>R</sup> <sup>R</sup> <sup>R</sup>* читывать полученные ве.

ыоранными оазисными условиями.<br>Определяем номинальный фазный ток первич-<br>і́ обмотки трансформатора: Определяем номинальный фазики ток<br>ной обмотки трансформатора: *БАЗ НН* <sup>2</sup>  $$ . <sup>1</sup> *Х <sup>т</sup> X<sup>Т</sup> ХХ X <sup>т</sup>* (*Z Z<sup>т</sup>* ) (*R R<sup>т</sup>* ) *X*

$$
I_{T.BH, \phi} = \frac{S_{T.HOM}}{3U_{T.BH}} \,. \tag{28}
$$

. <sup>1</sup> *Х <sup>т</sup> X<sup>Т</sup> ХХ X <sup>т</sup>* (*Z Z<sup>т</sup>* ) (*R R<sup>т</sup>* ) *X*

Определяем номинальный ток вторичной обмот-<br>трансформатора: ки трансформатора: *<sup>X</sup> <sup>L</sup>* ( . .) *<sup>Т</sup> ВН <sup>Ф</sup> U*  $\mathbf{r}$  *π*  $\mathbf{r}$  *λ*  $\mathbf{r}$  *λ*  $\mathbf{r}$  *λ*  $\mathbf{r}$  *λ*  $\mathbf{r}$  *λ*  $\mathbf{r}$  *λ*  $\mathbf{r}$  *λ*  $\mathbf{r}$  *λ*  $\mathbf{r}$  *λ*  $\mathbf{r}$  *λ*  $\mathbf{r}$  *λ*  $\mathbf{r}$  *λ*  $\mathbf{r}$  *λ*  $\mathbf{r}$ 

$$
I_{T.HH.HOM} = \frac{S_{T.HOM}}{U_{T.HH}}.
$$
 (29)

Определим базисное значение полного сопро-Определим базисное значение полного<br>тивления первичной обмотки: *<sup>т</sup> <sup>о</sup> <sup>е</sup> Z* 1 . <sup>1</sup> *Х <sup>т</sup> X<sup>Т</sup> ХХ X <sup>т</sup>* (*Z Z<sup>т</sup>* ) (*R R<sup>т</sup>* ) *X* <sup>1</sup> *R X*

$$
Z_{EA3.BH} = \frac{U_{T.BH}}{I_{T.BH.\Phi}}.
$$
 (30)

Определим базисное значение полного сопро-Определим оазисное значение полного сопро-<br>тивления вторичной обмотки:

$$
Z_{\text{BA3.HH}} = \frac{U_{T.HH}}{I_{T.HH.HOM}}.
$$
 (31)

Определим базисное значение индуктивности *БАЗ ВН <sup>т</sup> <sup>о</sup> <sup>е</sup> Z* . ( . .) первичной обмотки: 1  $\overline{\text{B}}$  *B R*  $\overline{\text{B}}$  *R*  $\overline{\text{B}}$  *R*  $\overline{\text{B}}$  *R*  $\overline{\text{B}}$  *R*  $\overline{\text{B}}$  *R*  $\overline{\text{B}}$  *R*  $\overline{\text{B}}$  *R*  $\overline{\text{B}}$  *R*  $\overline{\text{B}}$  *R*  $\overline{\text{B}}$  *R*  $\overline{\text{B}}$  *R*  $\overline{\text{B}}$  *R*  $\overline{\text{B}}$  *R*  $\overline{\text{$ .<br>(СНО<mark>е</mark> 3Н зисное значен<br>ки:

$$
L_{BA3.BH} = \frac{Z_{BA3.BH}}{2\pi f} \, . \tag{32}
$$

*Т НН НОМ*

. .

Определим базисное значение индуктивности *БАЗ ВН <sup>т</sup> <sup>о</sup> <sup>е</sup> Z <sup>X</sup> <sup>L</sup>* вторичной обмотки: зисное значени<br>и:

$$
L_{\text{BA3.HH}} = \frac{Z_{\text{BA3.HH}}}{2\pi f} \tag{33}
$$

Для перевода значений параметров элементов, *т <sup>т</sup> <sup>о</sup> <sup>е</sup> Z <sup>X</sup> <sup>L</sup>* ( . .) *т <sup>R</sup> <sup>R</sup>* ( . .) *Т НН БАЗ НН I <sup>U</sup> <sup>Z</sup>* . . составляющих схему замещения трансформатора, 1 2 *БАЗ ВН* . *БАЗ ВН <sup>т</sup> <sup>о</sup> <sup>е</sup> Z* . *Т НН НОМ* . . в систему относительных единиц, необходимо вос-<br>ПОЛЬЗОВАТЬСЯ СЛАЛУЮШИМИ ВЫВАЖАНИЯМИ пользоваться следующими выражениями. *т <sup>X</sup> <sup>L</sup>* ( . .) *f БАЗ ВН* <sup>2</sup> .

*взов*аться следующими выражениями.<br>Для расчета активного сопротивления ветви намагничивания трансформатора в относительных *<sup>Z</sup> <sup>L</sup> БАЗ НН* . единицах выражение запишем в виде *f БАЗ НН* <sup>2</sup> .

$$
R_{m(o.e.)} = \frac{R_m}{Z_{E A 3. B H}} \tag{34}
$$

Индуктивность ветви намагничивания трансформатора в относительных единицах: *БАЗ ВН <sup>т</sup> <sup>о</sup> <sup>е</sup> Z* .

$$
L_{m(o.e.)} = \frac{X_m}{Z_{E A3.BH}}.
$$
\n(35)

Активное сопротивление первичной и вторичной обмоток трансформатора в относительных единицах:

$$
R_{1(o.e.)} = \frac{R_{T.K3}}{Z_{E A3.BH}} \cdot \frac{K_{TP}^2}{K_{TP}^2 + 1} \tag{36}
$$

$$
R_{2(o.e.)} = \frac{R_{T,K3}}{Z_{EA3.HH}} \cdot \frac{1}{K_{TP}^2 + 1} \tag{37}
$$

р<br>Реактивное сопротивление первичной и вторич-- Реактивное сопротивление первичной и вторич<br>-ной обмоток трансформатора в относительных еди<br>-ницах: ницах: *<sup>о</sup> <sup>е</sup> Z K*

$$
X_{1(o.e.)} = \frac{X_{T,K3}}{Z_{EA3.BH}} \cdot \frac{K_{TP}^2}{K_{TP}^2 + 1} \tag{38}
$$

$$
X_{2(o.e.)} = \frac{X_{T,K3}}{Z_{E43,HH}} \cdot \frac{1}{K_{TP}^2 + 1}.
$$
 (39)

.<br>Индуктивность первичной и вторичной обмоток трансформатора в относительных единицах: *L*1(*Ом*) *L*1(*о*.*е*.) *ZБАЗ*.*ВН L*1(*Ом*) *L*1(*о*.*е*.) *ZБАЗ*.*ВН*

$$
L_{1(o.e.)} = \frac{X_{1(o.e.)}}{2\pi f} \cdot \frac{Z_{EA3.BH}}{L_{EA3.BH}} = X_{1(o.e.)} \tag{40}
$$

$$
L_{2(o.e.)} = \frac{X_{2(o.e.)}}{2\pi f} \cdot \frac{Z_{EA3.BH}}{L_{EA3.BH}} = X_{2(o.e.)} \tag{41}
$$

.<br>Значения параметров обмоток трансформатора в системе абсолютных (именованных) единиц могут<br>быть получены следующим образом *о* системе досолютных (именованных)

гь получены следующим ооразом.<br>Для первичной обмотки значения активного со-<br><sup>лтивления R</sup> и инлуктивности I в именопротивления  $R_{1(0,e)}$  и индуктивности  $L_{1(0,e)}$  в имено-<br>ванных елиницах булут равны<sup>.</sup> противления  $R_{1(o,e)}$  и индуктивности<br>ванных единицах будут равны: оомотки энатения<br>и индуктивности

$$
R_{1(Ou.)} = R_{1(o.e.)} Z_{EA3.BH} \tag{42}
$$

$$
L_{1(O_M)} = L_{1(o.e.)} Z_{E A 3.BH} .
$$
 (43)

Для перевода полученных значений активного для перевода полученных значении активного<br>сопротивления  $R_{\text{2(o.e.)}}$  и индуктивности  $L_{\text{2(o.e.)}}$  вторичной обмотки трансформатора в систему абсолют-*L*2(*Ом*) *L*2(*о*.*е*.) *ZБАЗ*.*НН R*1(*Ом*.) *R*1(*о*.*е*.) *ZБАЗ*.*ВН* ных единиц необходимо применять следующие вы-*R*1(*Ом*.) *R*1(*о*.*е*.) *ZБАЗ*.*ВН* ражения: *R*2(*Ом*) *R*2(*о*.*е*.)*ZБАЗ*.*НН R*2(*Ом*) *R*2(*о*.*е*.)*ZБАЗ*.*НН* 1 лолученных значе

$$
R_{2(O_M)} = R_{2(o.e.)} Z_{EA3.HH},
$$
\n(44)

$$
L_{2(O_M)} = L_{2(o.e.)} Z_{EA3.HH}.
$$
\n(45)

Абсолютные значения активного сопротивления  $R_{_{m(o.e.)}}$  и индуктивности  $L_{_{m(o.e.)}}$  ветви намагничивания трансформатора определяются как:

$$
R_{m(O_M)} = R_{m(o.e.)} Z_{E A 3. B H} \tag{46}
$$

**Таблица 2**

**Каталожные параметры трансформатора типа ТМ-250/10**

| Тип          | $M$ ош-<br>НОСТЬ,<br>$\kappa B$ A | Напряжение<br>обмотки, кВ |     | Потери, кВт |     | $U_{\ldots}$<br>$\%$ | $\%$<br>$I_{xx'}$ | $R_{_{BH}}$ | OM $X_{BH}$<br>Ом | $R$ <sub>HH'</sub><br>OM | $X_{BH}$<br>Ом |
|--------------|-----------------------------------|---------------------------|-----|-------------|-----|----------------------|-------------------|-------------|-------------------|--------------------------|----------------|
|              |                                   | <b>BH</b>                 | HН  | XX          | K3  |                      |                   |             |                   |                          |                |
| TM-250/10 Y1 | 250                               | 10                        | 0,4 | 0,82        | 3,7 | 4,5                  | 2,3               | 6,7         | 15,6              | 0,011                    | 0,025          |

**Таблица 3**

#### **Расчетные значения параметров модели трансформатора ТМ-250/10 в именованных единицах**

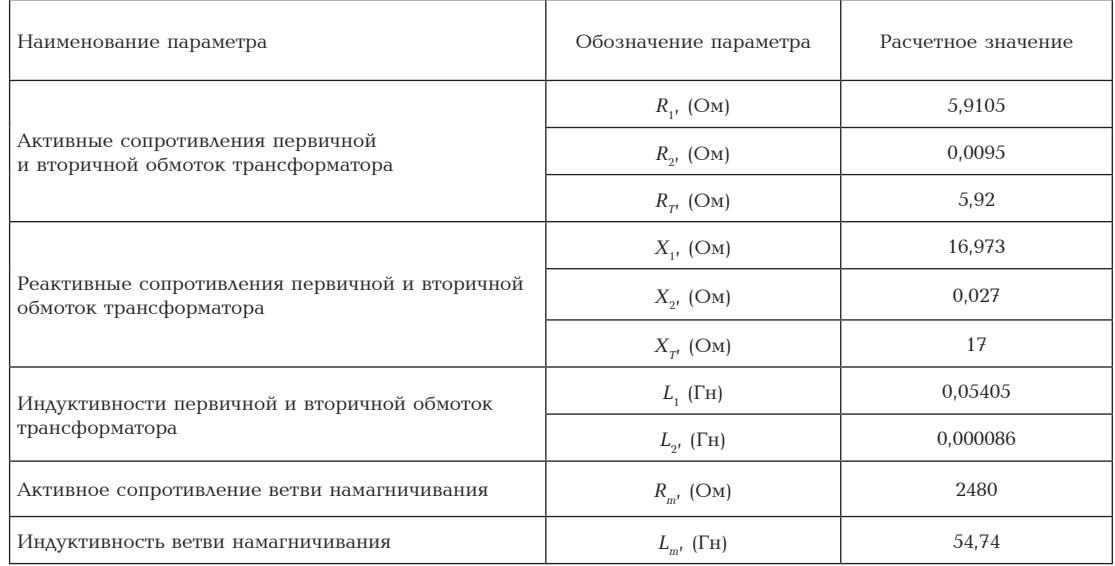

#### **Таблица 4**

#### **Расчетные значения параметров модели трансформатора ТМ-250/10 в относительных единицах**

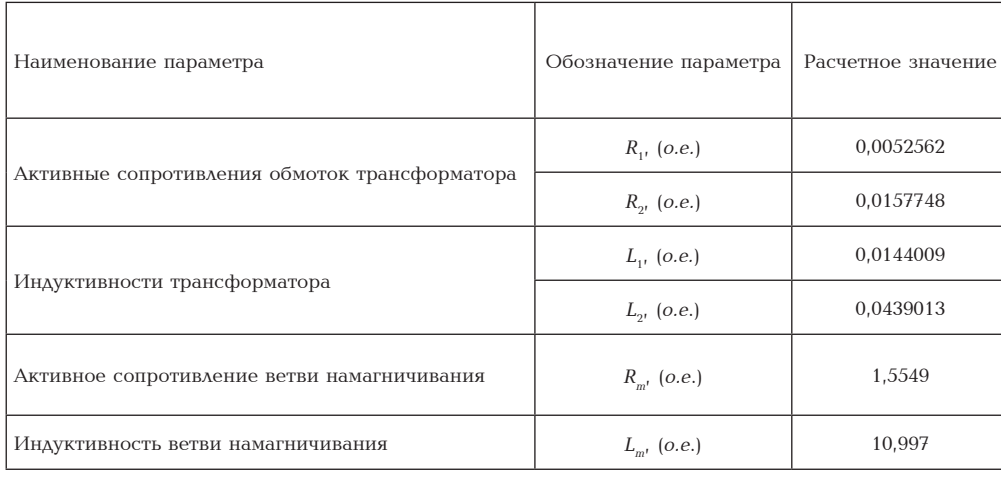

#### **Таблица 5**

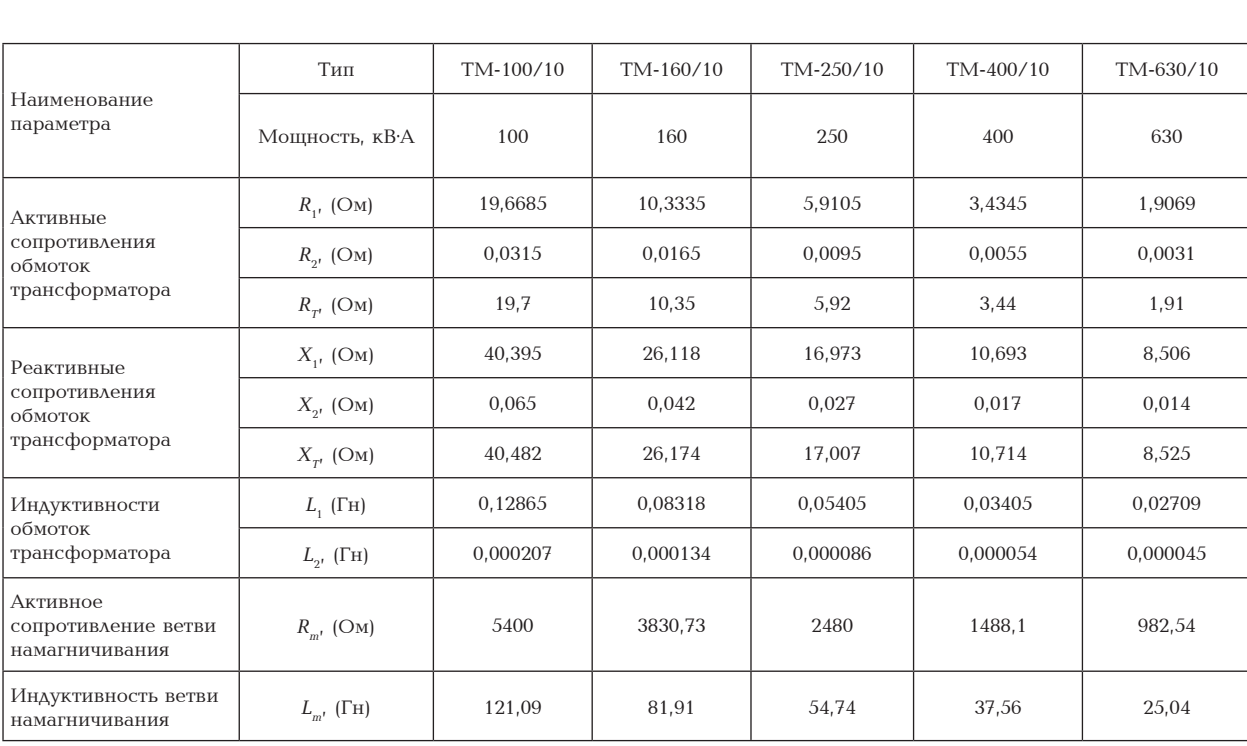

#### **Расчетные значения параметров трансформатора серии ТМ для моделирования**

$$
L_{m(O_M)} = L_{m(o.e.)} Z_{E A 3.BH} . \tag{47}
$$

Для примера ниже приведен результат расчета схемы замещения трехфазного двухобмоточного трансформатора типа ТМ-250/10 со схемой соединения обмоток звезда — звезда с нулевым проводом, каталожные характеристики которого приведены в табл. 2.

В табл. 3 и табл. 4 представлены параметры модели трансформатора ТМ-250/10, рассчитанные в соответствии с вышеуказанными выражениями. Аналогичным образом, для моделирования исследуемых в работе режимов, рассчитывались параметры моделей всех трансформаторов с номинальными напряжениями 10/0,4 кВ и линейкой мощностей 100, 160, 250, 400 и 630 кВА. Результаты расчета приведены в табл. 5.

#### **Библиографический список**

1. Герлейн А. Д. Анализ методов симметрирования систем электроснабжения путем моделирования на ЭВМ // Электрика. 2008. № 10. С. 12–16.

2. Герман-Галкин С. Г. MatLab & Simulink. Проектирование мехатронных систем на ПК. СПб.: КОРОНА-Век, 2008. 368 с. ISBN 978-5-903383-39-9.

3. Дед А. В., Бирюков С. В., Паршукова А. В. Имитационное моделирование в Matlab длительных несимметричных режимов систем электроснабжения // Омский научный вестник. Сер. Приборы, машины и технологии. 2015. № 3 (143). С. 248–251.

4. Дед А. В., Паршукова А. В. Моделирование в среде Matlab работы электрической системы при наличии несимметричной нагрузки // Россия молодая: передовые технологии в промышленность. 2015. № 1. С. 172–177.

5. Наумов И. В., Шпак Д. А. Имитационное моделирование работы асинхронного двигателя при несимметрии напряжений питающей сети // Электрика. 2006. № 8. С. 43–44.

6. Новаш И. В., Румянцев Ю. В. Расчет параметров модели трехфазного трансформатора из библиотеки MatLab-Simulink с учетом насыщения магнитопровода // Энергетика. Известия высших учебных заведений и энергетических объединений СНГ. 2015. №. 1. С. 12–24.

7. Черных И. В. Моделирование электротехнических устройств в MatLab, SimPowerSystems и Simulink. М.: ДМК Пресс; СПб.: Питер, 2008. 288 с.

8. Электротехнический справочник. В 3 т. Т. 1. Общие вопросы. Электротехнические материалы / Под общ. ред. В. Г. Герасимова [и др.]. М.: Энергоатомиздат, 1985. 488 с.

9. Вольдек А. И. Электрические машины: учеб. для студентов вузов. 3-е изд., перераб. Л.: Энергия, 1978. 832 с.

10. Грунин В. К. Оборудование и электротехнические устройства систем электроснабжения. Справочник / под общ. ред. В. Л. Вязигина, В. Н. Горюнова, В. К. Грунина (гл. ред.) [и др.]. Омск: Изд-во ОмГТУ, 2007. 232 с.

11. Радин В. И., Брускин А. Э., Зорохович А. Е. Электрические машины. Асинхронные машины. М.: Высшая Школа, 1988. 324 с. ISBN 5-06-001285-9.

**ДЕД Александр Викторович,** старший преподаватель кафедры «Электроснабжение промышленных предприятий».

Адрес для переписки: ded\_av@mail.ru

**Статья поступила в редакцию 17.04.2017 г. © А. В. Дед**

### **УДК 621.182 С. В. ТЕРЕБИЛОВ А. Г. МИХАЙЛОВ Е. Н. СЛОБОДИНА А. В. ВАСИЛЬЕВ**

**Омский государственный технический университет, г. Омск**

**Саратовский государственный технический университет имени Гагарина Ю. А., г. Саратов**

# **ОБРАЗОВАНИЕ ОТЛОЖЕНИЙ НАКИПИ НА ПОВЕРХНОСТЯХ НАГРЕВА В ЖАРОТРУБНЫХ КОТЛАХ**

**Рассмотрены основные виды отложений на поверхностях нагрева в котлах. Показаны основные закономерности образования отложений на поверхностях нагрева в энергетических котлах. Предложена зависимость скорости образования накипи солей жесткости на поверхностях нагрева жаротрубного котла.**

**Ключевые слова: образование отложений, поверхности нагрева, щелочно-земельные отложения, жаротрубный котел.** 

**Публикация подготовлена в рамках НИР № 17057В «Разработка методики расчета межпромывочного интервала жаротрубного котла», ОмГТУ.**

При эксплуатации жаротрубных котлов на поверхностях теплообмена образуются отложения, способствующие увеличению коэффициента термического сопротивления [1–3], что приводит к увеличению температуры стенки. Повышение температуры стенки жаровой трубы может привести к разрушению и выходу котла из строя [4, 5].

Для определения влияния отложений на процесс теплопередачи запишем следующее выражение для коэффициента теплопередачи [1–3; 6]:

$$
k_{f} = \frac{1}{\frac{S_{o}}{S_{i}\alpha_{i}} + \frac{S_{o}}{S_{i}}R_{fi} + \frac{S_{o}\ln(d_{o}/d_{i})}{2\pi\lambda L} + R_{fo} + \frac{1}{\alpha_{o}}}
$$
(1)

где  $S_i$  — площади поверхности нагрева со стороны продуктов сгорания;  $S_{_{\!o}}$  — площадь поверхности нагрева со стороны теплоносителя;  $\alpha_i$  — суммарный грева со стороны теплоносителя; α, — суммарныи<br>коэффициент теплоотдачи со стороны газа; α<sub>о</sub> — коэффициент теплоотдачи со стороны теплоносителя; вын

 $R_{\!f\!i}$  — термическое сопротивление слоя отложений со стороны продуктов сгорания; *R<sup>f</sup>о* — термическое сопротивление слоя отложений со стороны теплоносителя; — коэффициент теплопроводности материала стенки;  $d_{_i}$  — внутренний диаметр поверхности нагрева;  $d_{_{o}}$  — наружный диаметр поверхности нагрева.

В выражении (1) термические сопротивления отложений на внутренней и наружной поверхностях нагрева являются функциями, зависящими от теплопроводности и толщины отложений.

Из данного выражения видно, что дополнительное термическое сопротивление вносит вклад в снижение коэффициента теплопередачи.

Также ввиду малых скоростей движения теплоносителя в контуре котла осуществление кислотной промывки без разбора корпуса жаротрубного котла невозможно. Поэтому существует необходимость в создании методики расчета межпромывочного интервала жаротрубного котла, который необходимо учитывать при разработке конструкций жаротрубных котлов и их эксплуатации.

Из анализа литературных данных  $[1-10]$  видно, что зависимости для скорости образования накипи на поверхностях нагрева жаротрубного котла отсутствуют. Поэтому существует необходимость в их определении для учета при разработке конструкций жаротрубного котла.

В ряде работ рассмотрены вопросы образования отложений на поверхностях теплообмена в котельных установках [7, 8]. По составу выделяют следующие основные группы отложений:

1. Железооксидные отложения.

При 100-й конденсатоочистке и подготовке питательной воды по схеме глубокого обессоливания около половины примесей питательной воды котлов составляют продукты коррозии железа. В составе отложений оксидов железа более 90–95 %. При докритическом давлении в котлах по мере увеличения давления и улучшения системы подготовки воды доля железооксидных отложений также растет.

Оксиды железа, поступающие в котловую воду, превращаются в ней в магнетит  $\mathsf{Fe}_{\mathsf{3}}\mathsf{O}_{\mathsf{4}'}$  который и является основой железооксидных отложений. Другие формы оксидов (Fe $_{2} \mathrm{O}_{3}$ ) образуют в основном шламовые осадки.

С ростом температуры растворимость магнетита уменьшается, значительная часть оксидов железа находится в дисперсном, а не в истинно растворенном состоянии. Поэтому отложения образуются не только за счет кристаллизации, но и за счет электрокинетических процессов. Дисперсные частицы несут электрический заряд (адсорбция ионов из теплоносителя, диссоциация собственных молекул). Под воздействием электрофоретических сил они осаждаются на поверхности нагрева и образуют отложения.

2. Щелочно-земельные отложения.

Щелочно-земельные отложения состоят из соединений кальция и магния. Эти соединения попадают в питательную воду с добавочной водой. В котловой воде обычно присутствуют:  $\mathrm{CaSiO}_{_{3^{\prime}}}$   $\mathrm{CaSO}_{_{4^{\prime}}}$  $\text{CaCO}_{3'}$   $\text{CaCl}_{2}$  и другие соединения. Интенсивное отложение соединений кальция (аналогично и магния) происходит при превышении концентрации Са2+ и анионов произведения растворимости.

3. Отложения соединений меди.

Оксиды меди в питательной воде появляются в результате коррозии деталей насоса, содержащих медь. Уже при концентрации меди порядка 3 мкг/кг происходит интенсивное отложение меди на участках с высокими тепловыми потоками или в местах глубокого упаривания воды (испарительные поверхности нагрева и переходные зоны в прямоточных котлах). В отложениях присутствует, главным образом, чистая медь. Восстановление ионов меди до чистой меди происходит при их контакте с чистым железом. Процесс этот электрохимический, для его осуществления необходима достаточно высокая разность потенциалов. Поэтому медные отложения образуются в заметных количествах в зоне тепловых потоков выше порогового значения  $q_{_{\scriptscriptstyle{\theta}}}$  — 200 кВт/м<sup>2</sup>.

4. Алюминиевые отложения (алюмосиликатные, силикатные с преобладанием свободной  $\mathrm{SiO}_2$ ). Реальные концентрации кремниевой кислоты в питательной воде изменяются от 10 мкг/кг SiO $_{\rm _2}$ при непрерывной длительной эксплуатации до 100 мкг/кг при пуске. Эти величины находятся ниже растворимости, однако кремнекислота всегда присутствует в отложениях при высоких давлениях. Возможно, кремниевая кислота способна вступать в различные реакции, например, с оксидами железа с образованием ферросиликатов.

5. Отложение легкорастворимых соединений.

В питательной воде паровых и водогрейных котлов могут присутствовать соединения натрия в виде NaOH, NaCl, Na<sub>2</sub>SO<sub>4</sub>, Na<sub>2</sub>SiO<sub>3</sub>. Как правило, они появляются в питательной воде после умягчения подпиточной воды при помощи Na-катионирования. Эти соединения обладают большой растворимостью при высоких параметрах, но за счет адсорбции на поверхностях нагрева, за счет химического взаимодействия с отложениями, соединения натрия присутствуют в составе отложившихся веществ.

Наибольший вред на работу котлов любых типов наносят отложения солей жесткости Ca2+ и Mg2+(щелочно-земельные), которые дают плотные отложения практически на всех поверхностях нагрева котлов.

Можно выделить следующие основные факторы, влияющие на скорость образования отложений  $[6-9]$ :

1. Влияние концентрации примеси.

Кристаллизация вещества на стенке происходит при его концентрации у стенки, большей растворимости при температуре стенки. Доставка примеси из ядра потока к стенке трубы зависит от разности концентраций.

2. Влияние плотности теплового потока.

При увеличении теплового потока *q*:

— увеличивается температура стенки и жидкости в пристенном слое при той же температуре потока;

— увеличивается коэффициент диффузии;

— уменьшается толщина вязкого подслоя;

— увеличиваются значения градиентов температуры и концентрации примеси, что ведет к росту скорости доставки примеси к стенке трубы.

Все это ведет к увеличению скорости роста отложений.

При *q* = 0 образование отложений происходит за счет адсорбционных сил. Сильная зависимость величины отложений от теплового потока приводит к тому, что максимум отложений совпадает с максимумом теплового потока. Металл при этом находится в тяжелых условиях работы.

3. Влияние скорости потока.

Увеличение скорости потока в котлах приводит: — к усилению турбулизации потока и увеличению скорости роста отложений;

— к увеличению скорости смыва рыхлых отложений и уменьшению массы отложений на стенке. 1 нии и уменьшению массы отложении на стенке.<br>Для энергетических котлов существует зависидля энергетических котлов существует<br>мость скорости образования накипи в виде вует за<br>виде њшению массы отложении на сто<br>етических котлов сушествует за

$$
A_{(Ca+Mg)} = 1,3 \cdot 10^{-13} C_{(Ca+Mg)} q^2,
$$
 (2)

где  $\mathcal{C}_{_{(Ca+Mg)}}$  — концентрация солей кальция и магнде с<sub>(са+мg)</sub> концептрации солен кальции и мат<br>ния;  $q$  — плотность теплового потока. Как видно ния, частность теплового потока. так вядно<br>из выражения (2), скорость образования накипи является функцией от плотности теплового потока<br>и концентрации примесей и концентрации примесей.<br>П центрация солей кал<mark>ы</mark><br>тъ теплового потока. *A С q Ca Mg Сa Mg*

При переходе к жаротрубным котлам, в кото-*отл* рых скорость движения теплоносителя соизмерима со скоростью свободного гравитационного движения теплоносителя, необходимо ввести поправочный коэффициент, равный значению  $(\alpha_{_{\mathrm{CB}}}/\alpha_{_{\mathrm{BBH}}})^2$ , где  $\alpha_{\text{\tiny{BMI}}}$  — коэффициент теплоотдачи при вынужденном движении, а  $\alpha_{\text{CB}}$  — коэффициент теплоотдачи при свободном (гравитационном) движении, так как скорость теплоносителя будет определяющей при определении местных концентраций солей жесткости. При этом на поверхностях нагрева с высокими тепловыми потоками (жаровая труба и поворотная камера) возможно кипение воды и  $\alpha_{\rm c}$  необходимо определять для поверхностного пузырькового кипения в большом объеме как функцию давления и плотности теплового потока, а α — коэффициент теплоотдачи при движении кипящего теплоносителя в трубах. Процесс теплообмена (с кипением или без кипения) определяется по температуре стенки  $t_{cm}$  со стороны теплоносителя, если  $t_{cm}$  больше температуры насыщения *tнас* при данном давлении — процесс теплообмена с кипением теплоносителя, если данное условие не выполняется, то процесс теплообмена без кипения теплоносителя.

На рис. 1 изображена зависимость температуры стенки жаровой трубы от плотности теплового потока, где точка перегиба соответствует началу кипения теплоносителя. Зависимость поправочного коэффициента от плотности теплового потока приведена на рис. 2.

На участке АБ режим теплообмена без кипения теплоносителя, на участке БВ наблюдается скачок, который соответствует началу кипения теплоносителя, коэффициент  $\alpha_{\infty} = f(p,q)$  [10]. Участок ВГ соответствует зоне поверхностного кипения, в которой параметрами, определяющими процесс теплообмена, являются плотность теплового потока, давление, недогрев до температуры кипения, скорость. Коэффициент теплоотдачи в этой зоне рассчитывается по формуле, основанной на представлении поверхностного кипения как суперпозиции процессов кипения в большом объеме и конвективного теплообмена однофазной жидкости [7], что при увеличении плотности теплового потока приводит к увеличению 1 плотности теплового потока приводит к увеличению<br>значения поправочного коэффициента за счет снизначения поправочного коэффициента з<br>жения доли конвективного теплообмена. а за счє<br>на. плового потока приводит к увели<sup>.</sup><br>травочного коэффициента за сче

Выражение для определения скорости образования накипи примет следующий вид: <sup>2</sup> ( ) <sup>13</sup> *ACa Mg* 1,3 10 *С СaMg q*

$$
A_{(Ca+Mg)} = 1,3 \cdot 10^{-13} C_{(Ca+Mg)} \left(\frac{\alpha_{\text{cs}}}{\alpha_{\text{bht}}} q\right)^2,
$$
 (3)

где *С*(*Са+Мg*) — концентрация солей Са и Мg; *q* где  $C_{_{(Ca+Mg)}}$  — концентрация солей Са и Мg;  $q$  —<br>плотность теплового потока. Данное выражение требует экспериментального подтверждения для жаротрубного котла. *отл A*

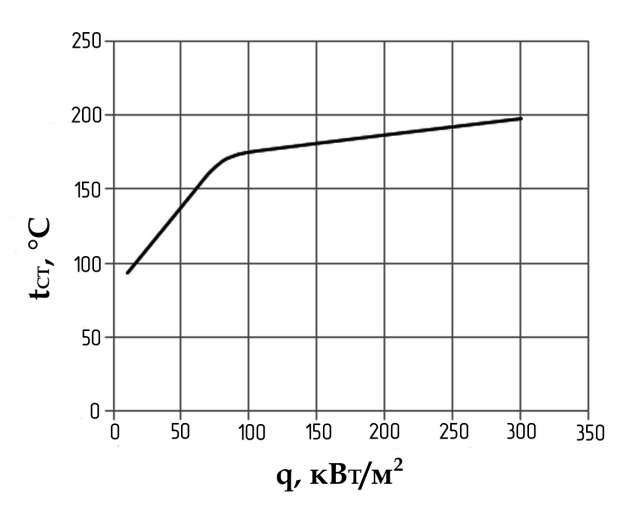

**Рис. 1. Зависимость температуры стенки жаровой трубы от плотности теплового потока при давлении теплоносителя 6 бар**

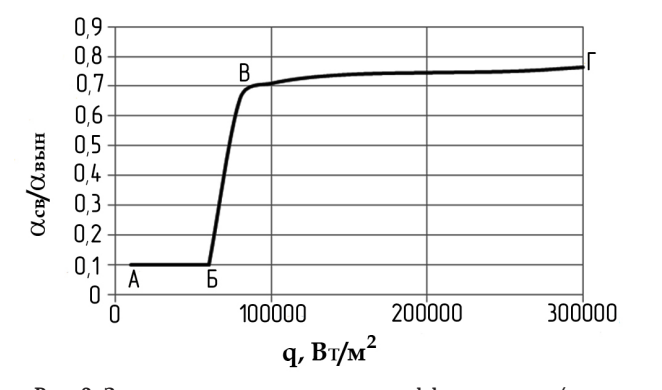

**Рис. 2. Зависимость поправочного коэффициента**  $\alpha_{\text{ca}}/\alpha_{\text{bhm}}$  **от плотности теплового потока от плотности теплового потока**  *i i i S S* **при давлении теплоносителя 6 бар**  $\ddot{\phantom{1}}$ 2002 - Paul Barbara de Caractería de Caractería de Caractería de Caractería de Caractería de Caractería de Car<br>2002 - Caractería de Caractería de Caractería de Caractería de Caractería de Caractería de Caractería de Carac <sup>13</sup> *ACa Mg* 1,3 10 *С СaMg q*

Толщина слоя накипи определяется в соответствии с выражением:  $\overline{\phantom{a}}$ <sup>акипи</sup> определяется в соотв<br>м<sup>.</sup>

$$
\delta = \frac{A \cdot \tau}{\rho_{om\tau}} \cdot 10^{-6}
$$
 (4)

где  $\delta$  — толщина отложений, м;  $\tau$  — время работы, час; ρ<sub>отл</sub> — плотность отложений, г/см<sup>3</sup>; A — скорость образования отложений, г/м<sup>2.</sup>ч.

#### **Выводы**

1. Существует необходимость в создании методики расчета межпромывочного интервала для жаротрубного котла.

2. Из анализа выражения (3) для увеличения межпромывочного интервала котла необходимо использовать конструкторские решения, позволяющие снизить плотность теплового потока через поверхность нагрева без снижения массогабаритных показателей и энергетической эффективности котла, либо использовать более глубокую водоподготовку.

3. Выбор способа увеличения межпромывочного интервала необходимо выполнять на основе технико-экономических расчетов.

#### **Библиографический список**

1. Kakac S. Heat exchangers: selection, rating, and thermal design. Taylor Francis Inc, United States. 2012. 491 p.

2. Chenoweth J. M. Fouling problems in heat exchangers // Heat Transfer in High Technology and Power Engineering / Editors W. K. Yang, and Y. Mori. Washington, D. C.: Hemisphere Publishing Corp., 1987. P. 406.

3. Garrett-Price B. A., Smith S. A., Watts R. L., Knudsen J. G., Marner W. J., and Suitor J. W. Fouling of Heat Exchangers: Characteristics, Costs, Prevention, Control, and Removal. Noyes Publications, Park Ridge, New Jersey. 1985. P. 9–20.

4. Васильев А. В. [и др. ]. Повышение надежности жаротрубных водогрейных котлов // Промышленная энергетика. 1998. № 7. С. 19–21.

5. Игнатов В. Ю., Васильев А. В. Повышение эффективности жаротрубных водогрейных котлов на примере котла КВГ-4,0-115Н // Вопросы энергетики. 2016. № 1. URL:// energyissues.ru/pdf/2016/1/28.pdf (дата обращения: 04.04.2017).

6. Калинин [и др.]. Эффективные поверхности теплообмена. М.: Энергоатомиздат, 1998. 408 с. ISBN 5-283-03593-Х.

7. Липов Ю. М., Третьяков Ю. М. Котельные установки и парогенераторы. М.-Ижевск: НИЦ «Регулярная и хаотическая динамика», 2003. 588с. ISBN 5-93972-227-Х.

8. Глебов В. П. [и др.]. Внутритрубные образования в паровых котлах сверхкритического давления. М.: Энергоатомиздат, 1983. 240 с.

9. Теребилов С. В. Вопросы образования отложений на поверхностях теплообмена в газотрубном котле // Вопросы энергетики. 2016. № 1. URL: http://energyissues.ru/ pdf/2016/1/41.pdf (дата обращения: 04.04.2017).

10. Исаченко В. П., Осипова В. А., Сукомел А. С. Теплопередача. 3-е изд. перераб. и доп. М.: Энергия, 1975. 488 с.

**ТЕРЕБИЛОВ Сергей Викторович,** старший преподаватель кафедры «Теплоэнергетика» Омского государственного технического университета (ОмГТУ). **МИХАЙЛОВ Андрей Гаррьевич,** кандидат технических наук, доцент (Россия), заведующий кафедрой «Теплоэнергетика» ОмГТУ.

**СЛОБОДИНА Екатерина Николаевна,** ассистент кафедры «Теплоэнергетика» ОмГТУ.

**ВАСИЛЬЕВ Алексей Викторович,** кандидат технических наук, доцент (Россия), доцент кафедры «Тепловая и атомная энергетика» Саратовского государственного технического университета имени Гагарина Ю. А.

Адрес для переписки: terebilovsv@yandex.ru

**Статья поступила в редакцию 06.04.2017 г.**

**© С. В. Теребилов, А. Г. Михайлов, Е. Н. Слободина, А. В. Васильев**

#### Книжная полка

#### **Нарбут, А. Н. Гидродинамические передачи : учеб. / А. Н. Нарбут. – М. : КноРус, 2017. – 176 с. – ISBN 978-5-406-02096-8.**

Приведены основы теории и особенности рабочего процесса гидродинамических передач. Дано описание внешних и внутренних характеристик, режимов работы. Изложены особенности проектирования и использования обобщенного и частных методов расчета, а также методов испытаний. Приведены описания устройств основных типов гидромуфт и гидротрансформаторов, особенности их изготовления и применения на транспортных, строительных, дорожных и других машинах.

Для студентов бакалавриата, специалитета и магистратуры технического профиля, изучающих гидромашины и гидропривод. Может быть полезен специалистам, занятым разработкой и производством гидродинамических передач.

#### **Анчарова, Т. В. Электроснабжение и электрооборудование зданий и сооружений : учеб. / Т. В. Анчарова, М. А. Рашевская, Е. Д. Стебунова. Изд. 2-е, перераб. и доп. – М. : Форум, 2017. – 416 с. – ISBN 978-5-91134-888-5, 978-5-16-009828-9.**

В учебнике рассматриваются вопросы электроснабжения и электрического освещения производственных объектов и административно-общественных зданий. На основании анализа нормативно-технической документации, а также опыта проектирования предтагаются рекомендации по проектированию электроустановок зданий и сооружений. Предлагаются способы принятия решений на разных ступенях системы электроснабжения указанных объектов, приведены примеры решения отдельных задач. Значительный объем книги отведен вопросам экономии электроэнергии в силовых и осветительных сетях зданий.

Учебник предназначен студентам высших учебных заведений, обучающимся по электротехническим специальностям и изучающим вопросы электроснабжения.

#### **Холянов, В. С. Основы электроэнергетики : учеб.-метод. комплекс / В. С. Холянов, О. М. Холянова. – М. : Проспект, 2017. – 194 с. – ISBN 978-5-392-23228-4.**

Учебно-методический комплекс по дисциплине «Основы электроэнергетики» включает рабочую программу дисциплины, учебное пособие, тесты и контрольно-измерительные материалы.

Учебное пособие содержит общие сведения о состоянии и перспективах развития электроэнергетики в России в целом, в ее Дальневосточном регионе и за рубежом, о конструкциях традиционных (старых) и нетрадиционных (новых) воздушных и кабельных линий электропередачи, контрольные вопросы.

Предназначено для студентов, обучающихся по специальности 140200 «Электроэнергетика», всех форм обучения.

**УДК 621.316.11 А. О. ШЕПЕЛЕВ С. С. ГИРШИН В. Н. ГОРЮНОВ Е. А. КУЗНЕЦОВ Е. В. ПЕТРОВА В. О. КРОПОТИН**

> **Омский государственный технический университет, г. Омск**

### **РАЗРАБОТКА АЛГОРИТМА РАСЧЕТА ПОТЕРЬ МОЩНОСТИ В ВОЗДУШНЫХ ЛИНИЯХ ЭЛЕКТРОПЕРЕДАЧИ РАСПРЕДЕЛИТЕЛЬНЫХ СЕТЕЙ С УЧЕТОМ РЕЖИМНЫХ И КЛИМАТИЧЕСКИХ ФАКТОРОВ**

**В настоящей статье представлен алгоритм расчета потерь мощности в электрической сети с учетом режимных и климатических факторов. Расчет потерь проводится при совместном решении уравнений электрического и теплового режимов воздушных линий электропередачи. Данный алгоритм позволяет рассчитывать потери мощности в распределительной электрической сети на основе известных методов расчета. Учет тепловых процессов осуществляется на основе математических моделей, разработанных на кафедре «Электроснабжение промышленных предприятий».**

**Ключевые слова: алгоритм, уравнение теплового баланса, потери мощности, температура.**

В настоящее время учету температуры проводов уделяется значительное внимание [1–11]. Рядом достоинств обладают методы расчета потерь мощности с учетом температуры, предлагаемые в работах [9–11], разработанные в Омском государственном техническом университете. Представляется, что метод № 4, рассмотренный в работе [11], который с единых позиций позволяет определять потери как в неизолированных, так и в изолированных проводах воздушных линий, для разработки алгоритма расчета потерь мощности в воздушных линиях электропередачи является наиболее подходящим. Алгоритмы расчета потерь в линиях единичной длины рассматривались в работах [12–14]. Необходимость уточнения температуры провода требует учитывать солнечную радиацию, которая при определённых условиях может сильно воздействовать на фактическую температуру токопроводящей жилы.

Для расчетов режимов электрических сетей с учётом тепловых процессов следует выбрать оптимальный численный метод расчета электрического режима, который необходим для вычисления значений токов, протекающих по линиям электропередачи. Определение фактической величины токов необходимо, поскольку именно величина тока в значительной степени определяет расчет теплового режима сети.

Схема электрической сети строится на основе теории графов [15]. Формирование схемы сети осуществляется на основе теории графов и составления первой матрицы инциденций. Пример построения алгоритма для формирования первой матрицы инциденций представлен в работе [16].

Определение вектор-столбца проводимостей линий, связанных с базисным узлом, производится в три этапа:

1) определение ветвей, связанных с базисным узлом;

2) определение узлов, с которыми связаны эти ветви, кроме базисного узла;

3) формирование вектор-столбца на основе данных, полученных на этапах 1 и 2.

Следующим шагом реализации алгоритма является построение матрицы узловых проводимостей:

$$
Y = M \cdot diag(Z^{-1}) \cdot M_{\tau}^{T}
$$
 (1)

где  $M$  — первая матрица инциденций;  $\emph{diag}\!\left(Z^{-1}\right)$  —  $\mathbf{v} = \mathbf{v} - \mathbf{v} - \mathbf{v}$   $\mathbf{v} = \mathbf{v} - \mathbf{v} - \mathbf{v}$ матрица проводимости ветвей (матрица является ная первая матрица инциденций. *<sup>T</sup> Y M diag Z M* <sup>1</sup>

*U M U <sup>T</sup>* Рассчитаем напряжения в узлах сети, используя *U M U <sup>T</sup>* <sup>1</sup> *diag <sup>Z</sup> <sup>U</sup> <sup>I</sup> лин* матрицу узловых проводимостей (1): <sup>1</sup> *diag <sup>Z</sup> <sup>U</sup> <sup>I</sup> лин* <sup>1</sup> *diag Z*

$$
U = Y^{-1} \cdot I_{\mathit{y31\_6}} \tag{2}
$$

где *Y* — матрица узловых проводимостей; *I узл\_б* вектор-столбец задающих токов с учётом базисного *<sup>T</sup> Y M diag Z M* <sup>1</sup> узла. *<sup>T</sup> Y M diag Z M* <sup>1</sup>

 $\rm{Pa}$ счёт падений напряжений  $\Delta U$  и токов  $I_{_{\rm{A\textit{UH'}}}}$  протекающих по линиям электропередачи, выполняет- <sup>1</sup> *diag Z* ся по формулам:

$$
\Delta U = M^T \cdot U, \tag{3}
$$

$$
I_{\scriptscriptstyle{M\mu\nu}} = \frac{diag(Z^{-1}) \times \Delta U}{\sqrt{3}},
$$
 (4)

 $\mathbf{r}$ де  $\Delta U$  — вектор падений напряжений.

Алгоритм программы расчета потерь мощности (начало) представлен на рис. 1.

Тепловые уравнения включают в себя те или иные допущения, поэтому могут быть записаны раз-*T T T T* 4 4 иные допущения, поэтому могут оыть записаны раз-<br>ными способами. Специфика задачи расчета тем-<br>пературы провода делает приоритетными те теплоными способами. Специфика задачи расчета тем-<br>пературы провода делает приоритетными те тепловые факторы, которые, кроме самого значения температуры, определяют также ее изменения (производные) при вводе мероприятий по снижению<br>потерь. потерь. *в пр* 0.4 *в пр вын T d*

Уравнение теплового баланса воздушной линии *p*<sup>0</sup> *<sup>T</sup> Y M diag Z M* <sup>1</sup> предполагает раздельный учет конвективного и лу-*p*<sup>0</sup> <sup>1</sup> *diag Z* чистого теплообмена, так как на открытом возду- 1 0 1 *p k* 1 *p* хе возможны различные случаи конвекции — как естественной, так и вынужденной при разных ско- Произведённой, так и вынужденной при разных скоростях ветра.

Чтобы учесть фактические условия охлажде- *<sup>k</sup> <sup>к</sup> внеш* ния, запишем уравнение теплового баланса провода<br>в *с*танионарном рожимо: ния, запишем уравнение<br>в стационарном режиме:

$$
\Delta p = (\alpha_{\kappa} + \alpha_{\mu}) \cdot F_{\text{nos}} \cdot \Delta \Theta_{\text{oneu}} , \qquad (5)
$$

где  $\alpha_{\kappa}$  — коэффициент теплоотдачи (конвекцией);  $\alpha_{\!_u}\;\!-\;\!$  коэффициент теплопередачи излучением; *Fпов* — площадь поверхности провода; ΔΘ*внеш* — пре вышение температуры внешней поверхности изо ляции  $\Theta_{\text{\tiny BHeuu}}$  над температурой окружающей среды Θ*окр*. 0 неплопередачи излучением,<br>10сти провода; Δ $\Theta_{_{\tiny\textsf{RHEIII}}}$  — преловерхности провода, до<sub>внеш</sub> — пре-<br>)атуры внешней поверхности изо-<br>- температурой окружающей среe <sup>z</sup> αности провода; ΔΘ<sub>внеш</sub> — пр *вы п п — г F m - г a i c pe- <i>co <i>c c pe- <i>c <i>c <i>c <i>c <i>c <i>c <i>c <i>c <i>c <i>c <i>c <i>c <i>c <i>c <i>c <i>c <i>c <i>c <i>c <i> p* провода;  $\Delta\Theta_{\text{Bheu}}$  — пре- $\overline{\phantom{a}}$  *D*  $\overline{\phantom{a}}$   $\overline{\phantom{a}}$  провода;  $\Delta\Theta_{\text{BHeun}}$  — препературы внешней поверхности изс<br><sub>Гад Температурой окружающей ср<mark>е</mark></sub> щиент теплопере *n DB ep XHOCTИ пров* 

При естественной конвекции, когда скорость ветра равна нулю, коэффициент теплоотдачи зависит <sup>1</sup> <sup>0</sup> <sup>1</sup> <sup>1</sup> *окр k* <sup>1</sup> <sup>0</sup> <sup>1</sup> <sup>1</sup> *k k <sup>p</sup> окр внеш* 0 ра равна нулю, коэффициент теплоотдачи зависит  $a_{\text{xons}} = 0.044 \cdot \frac{k_v (P \cdot v)}{(T_e \cdot d)^0}$ Однако на практике скорость ветра чаще всего от- *вын пр* лична от нуля. Поэтому практически важным слу- *из k k внеш p S* 0 1 [ 1] *k* 1 *p*<sup>0</sup> <sup>1</sup> *diag <sup>Z</sup> <sup>U</sup> <sup>I</sup> лин* чаем является вынужденная конвекция. При вы-*из пров p S* 0 1 *из k внеш p S* 0 [ 1] 3 *<sup>T</sup> Y M diag Z M* <sup>1</sup> нужденной конвекции коэффициент теплоотдачи от температуры не зависит [1]:  $P_{\text{HC}}$  $\cdot$  Puc

$$
\alpha_{\text{\tiny{66III}}} = 0,044 \frac{k_{\text{v}} \cdot (P \cdot \nu)^{0.6}}{(T_{\text{e}} \cdot d_{np})^{0.4}} \tag{6}
$$

где  $k_v$  — коэффициент, характеризующий угол ата-<br>ки ветра: *P* — атмосферное давление. Па: *v* — скогде  $k_v$  — коэффициент, характеризующий угол ата-<br>ки ветра;  $P$  — атмосферное давление, Па;  $v$  — скорость ветра, м/с; *Т<sub>в</sub>* — температура воздуха, К;  $d_{np}$  диаметр провода, м.

метр провода, м.<br>Коэффициент теплопередачи излучением всегда зависит от температуры внешней поверхности изо-<br>лянии и определяется на основе закона Стефана− зависит от температуры внешнеи поверхности изо-<br>ляции и определяется на основе закона Стефана–<br>Болыгмана: Больцмана: *п* • севховереда и излу есться всегда<br>|ературы внешней поверхности изо-

$$
\alpha_{u} = \varepsilon_{n} \cdot C_{0} \cdot \frac{T_{\text{mean}}^{4} - T_{\text{oxp}}^{4}}{\Delta \Theta_{\text{mean}}} = 4,56 \cdot 10^{-8} \cdot \frac{T_{\text{mean}}^{4} - T_{\text{oxp}}^{4}}{\Delta \Theta_{\text{mean}}}, \qquad (7) \qquad \text{The} \quad \Delta p_{0}^{\prime} \longrightarrow \text{ each}
$$

где  $\varepsilon_{\scriptscriptstyle n}$  — коэффициент черноты поверхности провода;  $\mathit{C}_{_{\mathrm{0}}}$  — постоянная излучения абсолютно чёрного тела; *Tвнеш* — температура внешней поверхности провода, °К. . ne *b*<br>*k reмпература вне p S* лоянная излучен<br>— температура в олнная излуче<br>|- температура 1 *вишен*<br>• темпер  $C_0$  — постоянная излучения аосолютно че<br>12: *Т* — температура внешней поверхн pдa,

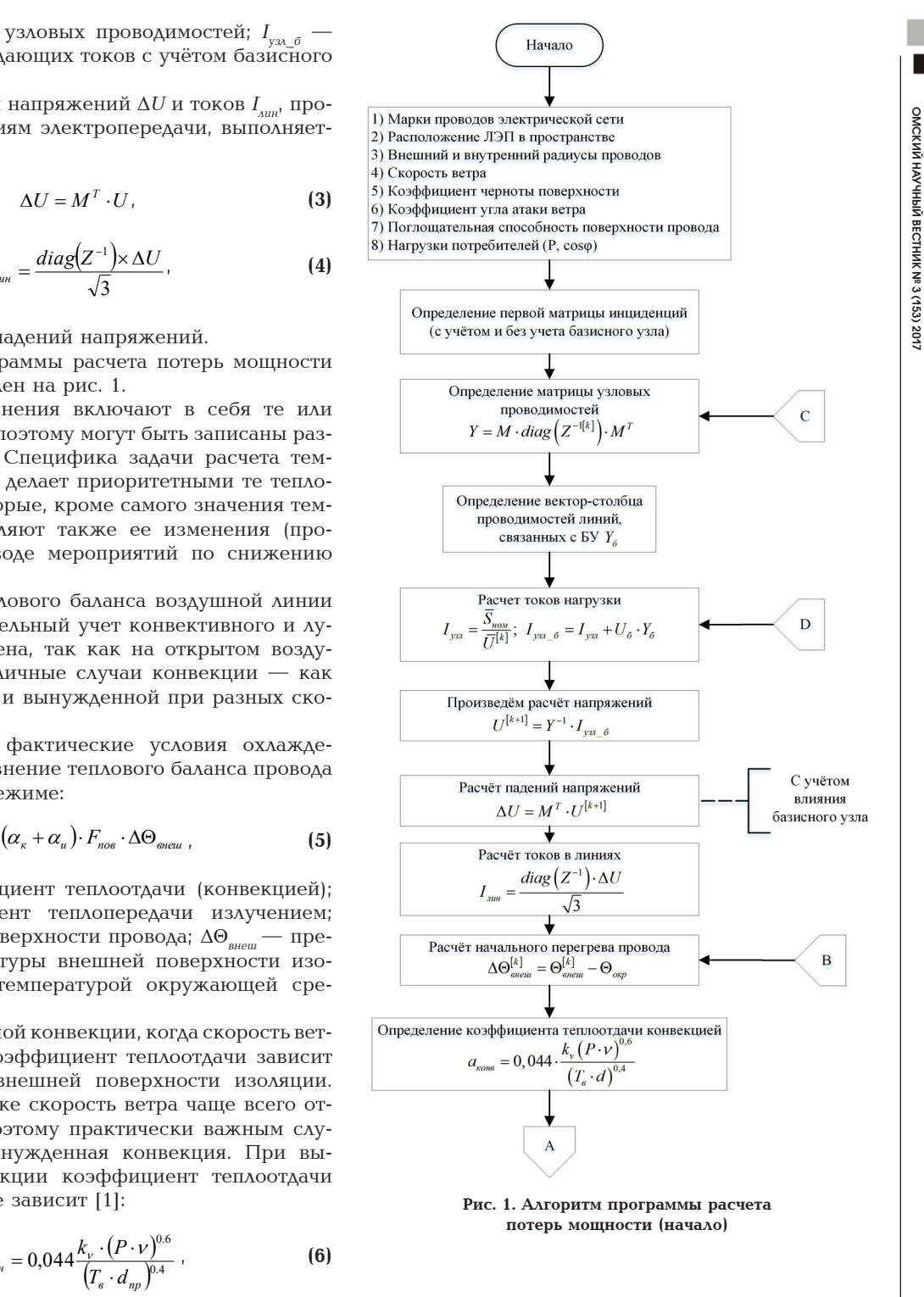

В более общем случае, когда коэффициенты те плоотдачи и теплопередачи излучением являются *в пр вын T d* 1,25 нелинейными функциями и уравнение теплового<br>баланса можно записать в виде [1]: нелинейными функциями и уравнение т<br>баланса можно записать в виде [1]:<br>более общем случа *в* более общем слу *p A y* <sup>H</sup>ae, когда коэффиц<br>————————————————————

$$
\Delta p_0' (1 + \alpha \cdot \Theta_{oxp} + \alpha \cdot \Theta_{\text{eneu}}) =
$$
\n
$$
= F_{\text{noe}} (1 - \alpha \cdot \Delta p_0' \cdot S_{\text{u3}}) [\alpha_{\kappa} (\Theta_{\text{eneu}}) + \alpha_{\mu} (\Theta_{\text{eneu}})] \Delta \Theta_{\text{eneu}'} \quad (8)
$$

где  $\Delta p_{0}^{\prime}$  — единичные потери активной мощности где  $\Delta p'_0$  — единичные потери активной мощности при 0 °C. 1 0 1 *p пов из <sup>к</sup> внеш <sup>и</sup> внеш внеш*  $\overline{\mathbf{x}}$ 

 $\Delta\Theta_{\text{meu}}$  = 4,50.10  $\Delta\Theta_{\text{meu}}$ ,  $\Delta\Theta_{\text{meu}}$ ,  $\Delta\Theta_{\text{meu}}$ , при 0 °C.<br>
Уравнение может быть решено методом после-<br>
ADBATEALHLIX приближений на основе формулы: довательных приближений на основе формулы: *k*<br> равнение может быть решено методом по

$$
\Theta_{\text{oueu}}^{[k+1]} = \Theta_{\text{exp}} + \qquad \qquad \qquad \bullet
$$

 $\overline{\mathbf{0}}$ 

the contract of the contract of the contract of the contract of the contract of the contract of the contract of

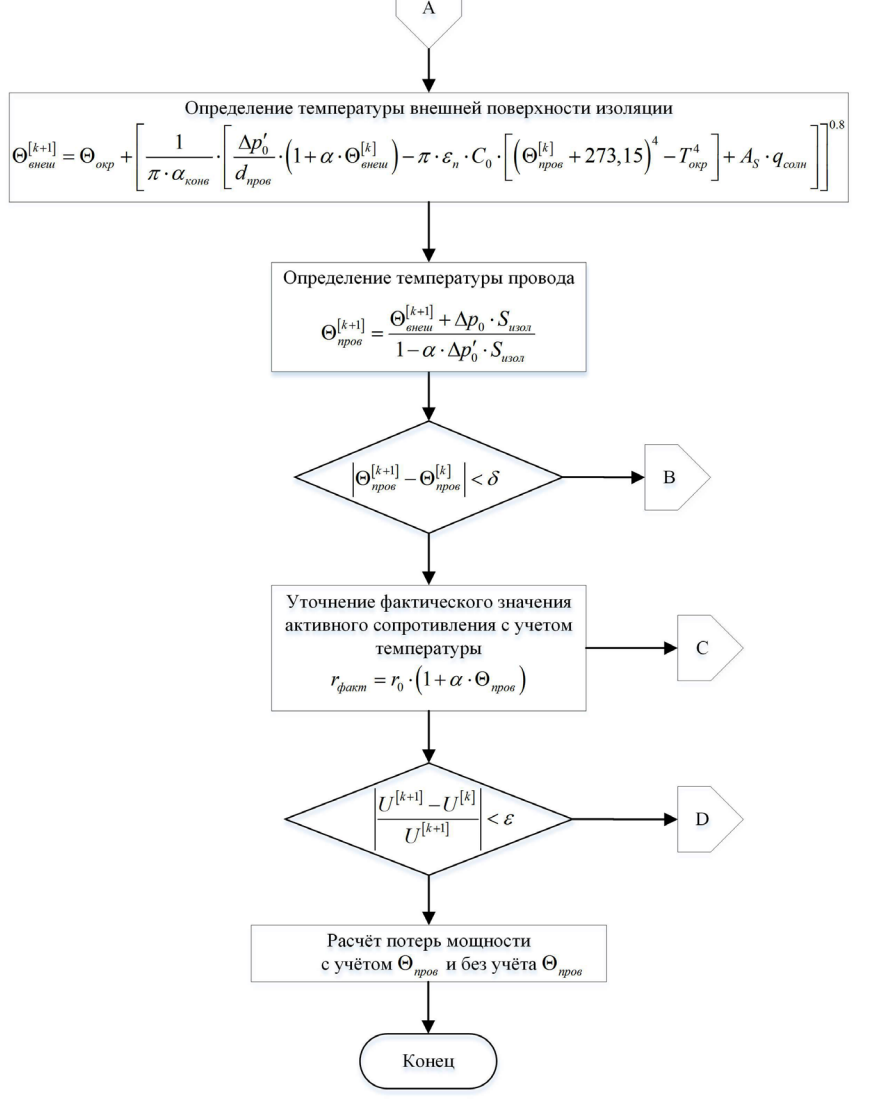

Рис. 2. Алгоритм программы расчета потерь мошности (конец)

$$
+\frac{\Delta p_0'(1+\alpha\cdot\Theta_{_{\mathit{oxp}}})}{F_{_{\mathit{noc}}}(1-\alpha\cdot\Delta p'\cdot S_{_{\mathit{us}}})[\alpha_\kappa(\Theta_{_{\mathit{oueu}}}^{[k]})+\alpha_u(\Theta_{_{\mathit{oueu}}}^{[k]})]-\alpha\cdot\Delta p_0'},\,\,(9)
$$

где  $k$  — номер приближения;  $\alpha_{k}(\Theta_{\textit{seeu}}^{[k]})$  и  $\alpha_{u}(\Theta_{\textit{seeu}}^{[k]})$  коэффициенты конвекции и излучения, соответственно.

Для случая вынужденной конвекции при учете солнечной радиации уравнение (8) для линии электропередачи можно записать следующим образом:

$$
\Delta p_0' \cdot (1 + \alpha \cdot \Theta_{\text{sheu}}) = d_{np} \cdot \left[ \pi \cdot \alpha_{\text{benu}} \cdot (\Theta_{\text{eneu}} - \Theta_{\text{oxp}})^{1.25} \right] + + \pi \cdot \varepsilon_n \cdot c_0 \cdot \left( T_{\text{eneu}}^4 - T_{\text{oxp}}^4 \right) - A_s \cdot q_{\text{com}} ,
$$
 (10)

где  $\alpha_{\text{max}}$  — коэффициент вынужденной конвекции, определяемый по (6);  $A_s$  — поглощательная способность провода для солнечного излучения;  $q_{\text{coon}}$  плотность потока солнечной радиации на поверхности проводов [17].

В этом случае расчет температуры внешней поверхности изоляции и температуры провода осуществляется по формулам:

$$
+\left[\frac{1}{\pi \cdot \alpha_{\text{com}}} \cdot \left(\frac{\Delta p_0'}{d_{np}} \cdot \left(1 + \alpha \cdot \Theta_{\text{encu}}^{[k]}\right) - \left(\frac{1}{\pi \cdot \alpha_{\text{com}}} \cdot \left(1 + \alpha \cdot \Theta_{\text{encu}}^{[k]}\right)\right)\right]^{0.8}, \quad (11)
$$

$$
\Theta_{\text{mpos}}^{[k+1]} = \frac{\Theta_{\text{snew}}^{[k+1]} + \Delta p_0' \cdot S_{\text{u2}}}{1 - \alpha \cdot \Delta p_0' \cdot S_{\text{u3}}}.
$$
\n(12)

Следующим действием является перерасчёт электрического режима с учётом тепловых процессов. Определение потерь мощности с учётом фактической температуры провода производится по следующей формуле:

$$
\Delta P = I_{\rm max}^2 \cdot R_0 \left( 1 + \alpha \cdot \Theta_{\rm npos} \right) \,, \tag{13}
$$

где  $I_{\text{out}}$  — ток, протекающий по линиям электропередачи;  $R_0$  — сопротивление линии при температуpe  $0 °C$ .

Алгоритм программы расчета потерь мощности (конец) представлен на рис. 2.

Заключение. Описанный в работе алгоритм позволяет рассчитывать потери мощности в распределительных сетях с учетом тепловых процессов. Расчёт потерь осуществляется для электрической сети

 $\overline{80}$ 

$$
\Theta_{\mathit{eneu}}^{[k+1]} = \Theta_{\mathit{oxp}} +
$$

в целом, что позволяет учесть более точно влияние теплового режима на электрический. Данный факт позволяет производить расчет не одного провода единичной длины, а всех линий электропередачи, входящих в данную сеть, с различными длинами линий.

Ранее предлагаемые алгоритмы не позволяли рассчитывать распределительную электрическую сеть с учётом тепловых процессов. В дальнейшем планируется усовершенствовать и адаптировать разработанный алгоритм для расчёта электрических сетей высокого класса напряжений.

#### **Библиографический список**

1. Гиршин С. С., Бубенчиков А. А., Горюнов В. Н., Петрова Е. В. Математическая модель расчета потерь мощности в изолированных проводах с учетом температуры // Омский научный вестник. Сер. Приборы, машины и технологии. 2009. № 3 (83). С. 176–179.

2. Воротницкий В. Э., Туркина О. В. Оценка погрешностей расчета потерь электроэнергии в ВЛ из-за неучета метеоусловий // Электрические станции. 2008. № 10. С. 42–49.

3. Герасименко А. А., Тимофеев Г. С., Тихонович А. В. Учёт схемно-режимных и атмосферных факторов при расчёте технических потерь электроэнергии в распределительных сетях // Журнал Сибирского федерального университета. Сер. Техника и технологии. 2008. № 2. С. 188–206.

4. Зарудский Г. К., Шведов Г. В., Азаров А. Н., Самалюк Ю. С. Оценка влияния метеорологических условий на активное сопротивление проводов воздушных линий электропередачи // Вестник МЭИ. 2014. № 3. С. 35–39.

5. Петрова Е. В., Бигун А. Я., Горюнов В. Н., Гиршин С. С., Бубенчиков А. А. Расчет погрешностей определения потерь электрической энергии в проводах повышенной пропускной способности из-за неучета атмосферных и режимных факторов // Омский научный вестник. Сер. Приборы, машины и технологии. 2013. № 2 (120). С. 191–197.

6. Горюнов В. Н., Бубенчиков А. А., Гиршин С. С., Петрова Е. В., Левченко А. А. Эффективность применения самонесущих изолированных проводов в современных электроэнергетических системах // Омский научный вестник. Сер. Приборы, машины и технологии. 2009. № 1 (77). С. 106–108.

7. Дед, А. В., Горюнов В. Н., Гиршин С. С. и [др.] Повышение точности расчета технологических потерь электрической энергии в ВЛ на основе учета режимных и климатических факторов // Омский научный вестник. Сер. Приборы, машины и технологии. 2010. № 1 (87). С. 114–119.

8. Гиршин С. С., Горюнов В. Н., Бубенчиков А. А. и [др.]. Уточнение метода расчета температуры провода при постоянной нагрузке с учетом климатических факторов. Омск, 2010. 23 с. Деп. В ВИНИТИ 08.04.2010, № 198-B2010.

9. Петрова Е. В., Бигун А. Я., Горюнов В. Н., Гиршин С. С., Бубенчиков А. А. Расчет погрешностей определения потерь электрической энергии в проводах повышенной пропускной способности из-за неучета атмосферных и режимных факторов // Омский научный вестник. Сер. Приборы, машины и технологии. 2013. № 2 (120). С. 191–197.

10. Петрова Е. В., Кириченко Н. В., Птицына Е. В. Исследование преимуществ усовершенствованного метода расчета потерь в воздушных линиях электропередачи при вариации токов нагрузки и погодных условий // Омский научный вестник. Сер. Приборы, машины и технологии. 2012. № 2 (110). С. 223–228.

11. Петрова Е. В., Бигун А. Я., Птицына Е. В., Янишевская А. Г. Совершенствование расчетов потерь в воздушных линиях электроэнергетических систем по результатам численного моделирования в условиях вариации нагрузки // Омский научный вестник. Сер. Приборы, машины и технологии. 2012. № 1 (107). С. 242-247.

12. Петрова Е. В., Бубенчиков А. А., Кириченко Н. В., Птицына Е. В. Разработка алгоритма расчета потерь в изолированных и неизолированных проводах воздушных линий с учетом режимных и климатических факторов // Омский научный вестник. Сер. Приборы, машины и технологии. 2011.  $\text{No } 3$  (103).  $\text{C}$  221 – 225.

13. Петрова Е. В., Горюнов В. Н., Кириченко Н. В., Бигун А. Я., Христич Д. Е. Алгоритм расчета потерь в изолированных проводах линий электропередачи с учетом температуры токопроводящих жил // Россия молодая: передовые технологии – в промышленность! 2013. № 2. С. 306–308.

14. Петрова Е. В., Горюнов В. Н., Кириченко Н. В., Пачин В. В., Христич Д. Е. Алгоритм расчета потерь в неизолированных проводах линий электропередачи с учетом температуры токопроводящих жил // Россия молодая: передовые технологии – в промышленность! 2013. № 2. С. 308–312.

15. Веников В. А. Энергетические системы. Математические задачи электроэнергетики / под ред. В. А. Веникова. 2-е изд., перераб. и доп. М.: Высшая шк., 1981. 288 с.

16. Шепелев А. О., Артамонова Е. Ю. Алгоритм для расчета потерь мощности с учетом несинусоидальности напряжения // Молодой ученый. 2016. № 17 (121). С. 81–92.

17. Бургсдорф В. В., Никитина Л. Г. Определение допустимых токов нагрузки воздушных линий электропередачи по нагреву их проводов // Электричество. 1989. № 11. С. 1–8.

**ШЕПЕЛЕВ Александр Олегович,** ассистент кафедры «Электроснабжение промышленных предприятий».

**ГИРШИН Станислав Сергеевич,** кандидат технических наук, доцент (Россия), доцент кафедры «Электроснабжение промышленных предприятий».

**ГОРЮНОВ Владимир Николаевич,** доктор технических наук, профессор (Россия), заведующий кафедрой «Электроснабжение промышленных предприятий».

**КУЗНЕЦОВ Евгений Александрович,** ассистент кафедры «Электроснабжение промышленных предприятий».

**ПЕТРОВА Елена Владимировна,** старший преподаватель кафедры «Электроснабжение промышленных предприятий».

**КРОПОТИН Владимир Олегович,** студент гр. Э-141 энергетического института ОмГТУ.

Адрес для переписки: alexshepelev93@gmail.com

**Статья поступила в редакцию 10.04.2017 г.**

**© А. О. Шепелев, С. С. Гиршин, В. Н. Горюнов, Е. А. Кузнецов, Е. В. Петрова, В. О. Кропотин**